**1.021, 3.021, 10.333, 22.00 : Introduction to Modeling and Simulation : Spring 2012**

**Part II – Quantum Mechanical Methods : Lecture 7**

#### **Quantum Modeling of Solids: Basic Properties**

**Jeffrey C. Grossman**

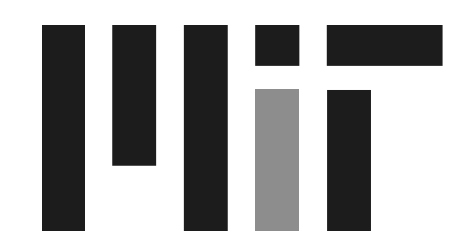

Department of Materials Science and Engineering Massachusetts Institute of Technology

## Part II Topics

- It's a Quantum World: The Theory of Quantum Mechanics
- 2. Quantum Mechanics: Practice Makes Perfect
- 3. From Many-Body to Single-Particle; Quantum Modeling of Molecules
- 4. Application of Quantum Modeling of Molecules: Solar Thermal Fuels
- 5. Application of Quantum Modeling of Molecules: Hydrogen Storage
- 6. From Atoms to Solids
- Quantum Modeling of Solids: Basic Properties
- Advanced Prop. of Materials:What else can we do? 8.
- 9. Application of Quantum Modeling of Solids: Solar Cells Part I
- 10. Application of Quantum Modeling of Solids: Solar Cells Part II
- 11. Application of Quantum Modeling of Solids: Nanotechnology

#### "The purpose of computing is insight, not numbers." **ERichard Hamming**

© source unknown. All rights reserved. This content is excluded from our Creative Commons license. For more information, see <http://ocw.mit.edu/help/faq-fair-use/>. *"What are the most important problems in your field? Are you working on one of them? Why not?"* 

*"It is better to solve the right problem the wrong way than to solve the wrong problem the right way."* 

*"In research, if you know what you are doing, then you shouldn't be doing it."* 

<sup>3</sup> …and related: "With great power comes great responsibility." (Spiderman's Uncle) *"Machines should work. People should think."* 

#### Lesson outline

- **Review**
- **•** structural properties
- **Band Structure**
- DOS
- Metal/insulator
- **Magnetization**

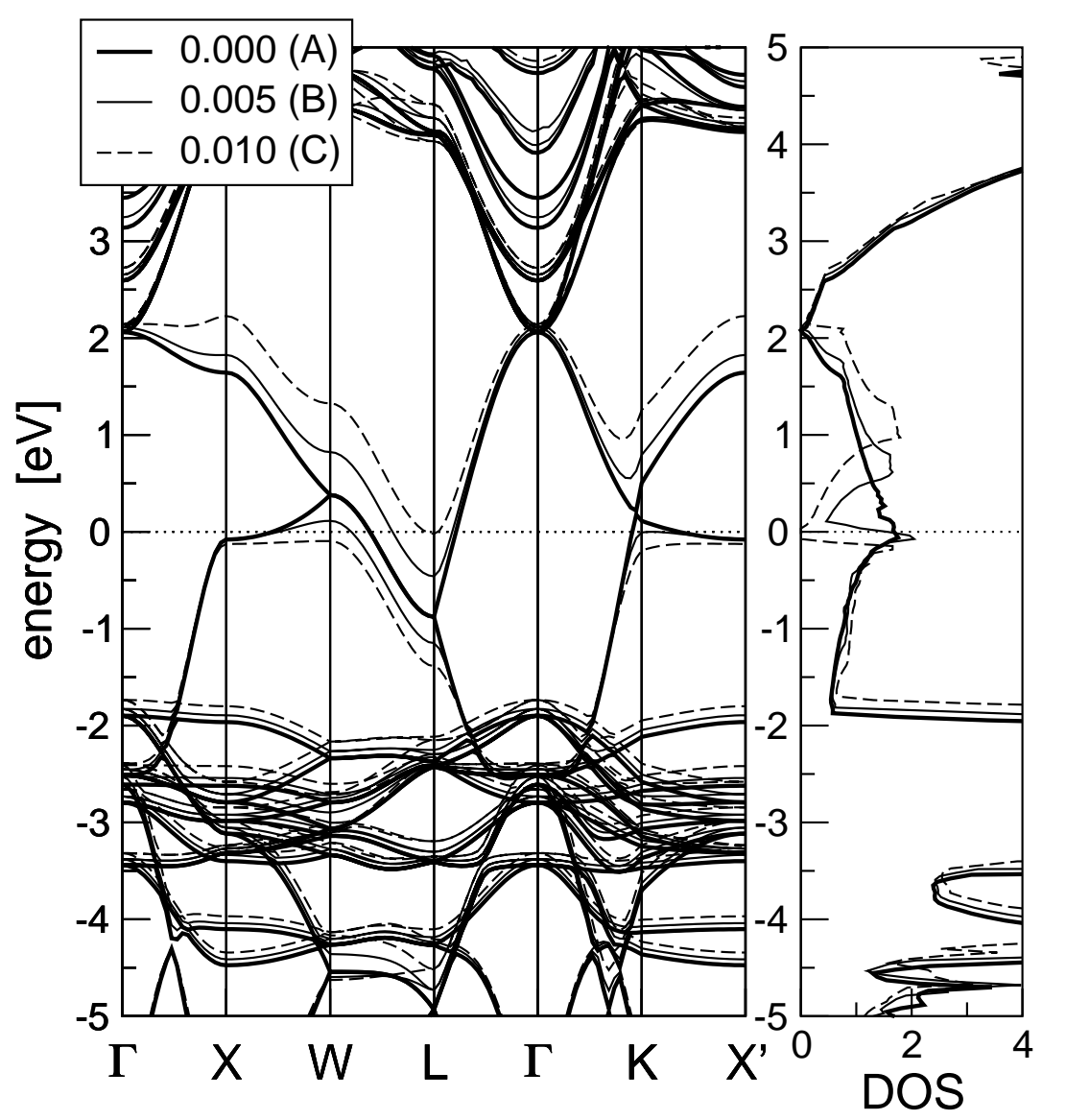

© source unknown. All rights reserved. This content is excluded from our Creative Commons license. For more information, see [http://ocw.mit.edu/help/faq-fair-use/.](http://ocw.mit.edu/help/faq-fair-use/)

#### Let's take a walk through memory lane for a moment...

## In the Beginning....

#### There were some strange observations by some very

smart people.

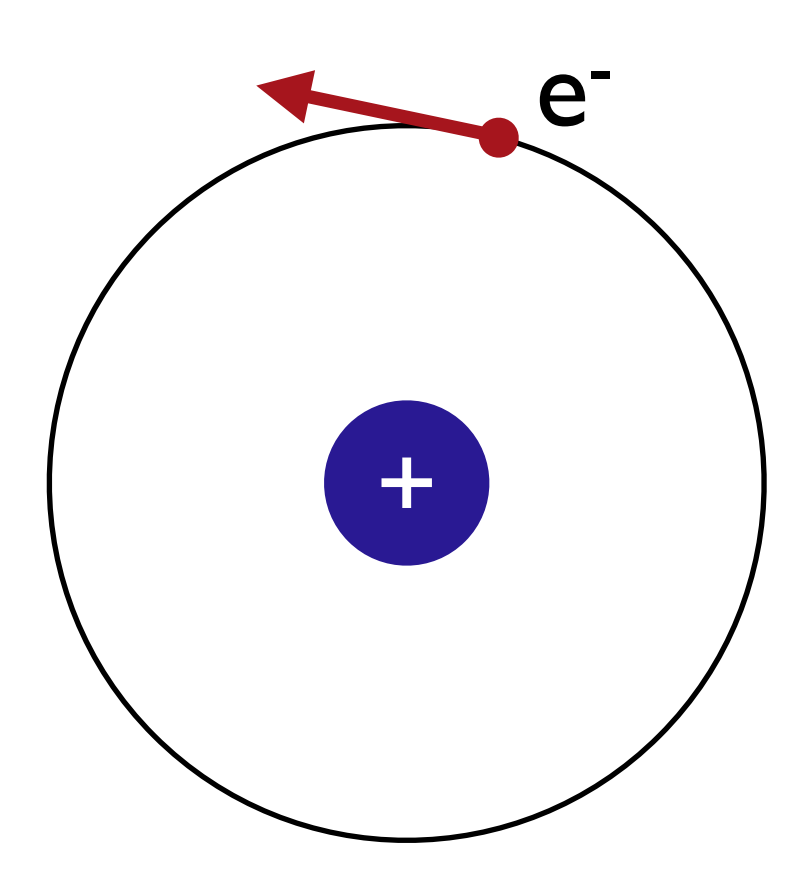

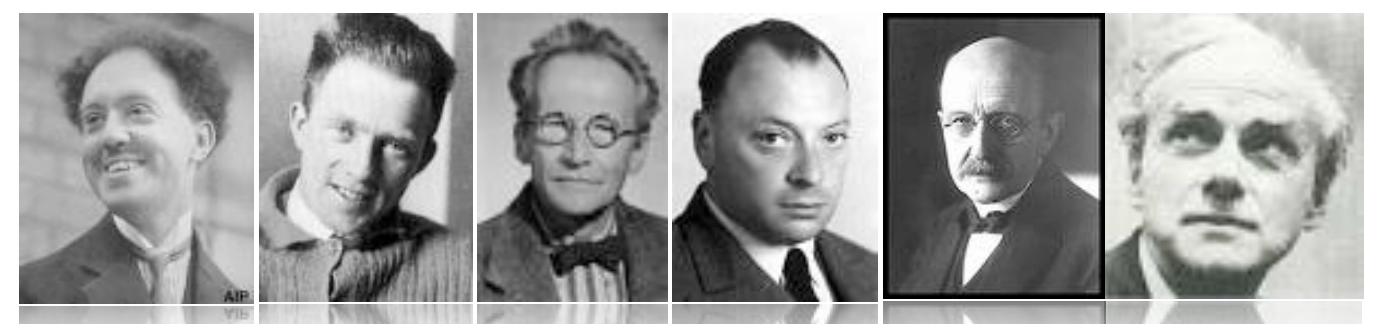

Photos © unknown. All rights reserved. This content is excluded from our Creative Commons license. For more information, see<http://ocw.mit.edu/help/faq-fair-use/>.

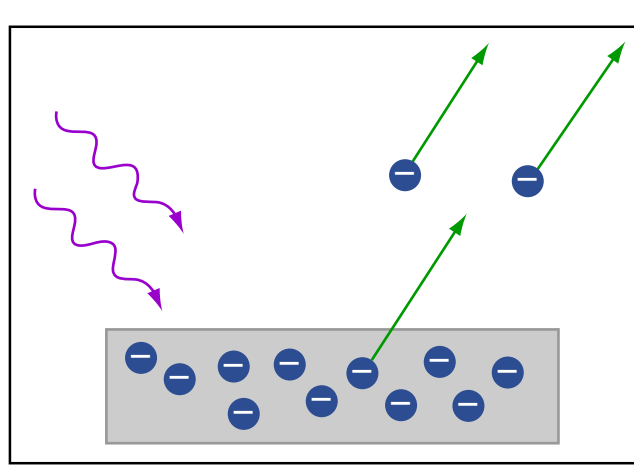

Image by MIT OpenCourseWare.

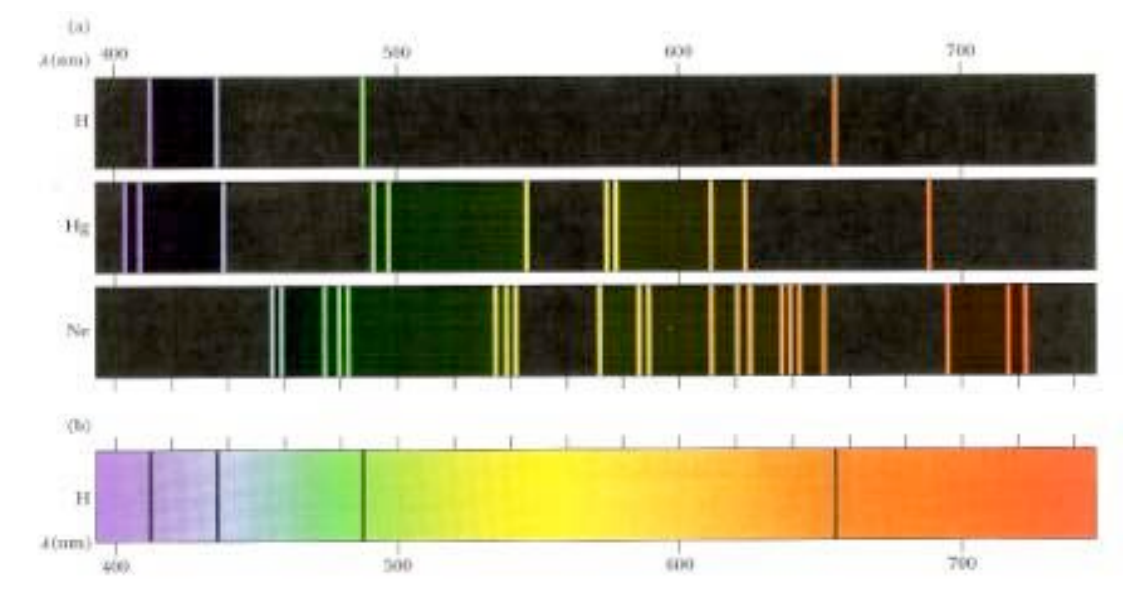

© unknown. All rights reserved. This content is excluded from our Creative Commons license. For more information, see <http://ocw.mit.edu/help/faq-fair-use/>.

### In the Beginning....

#### The weirdness just kept going.

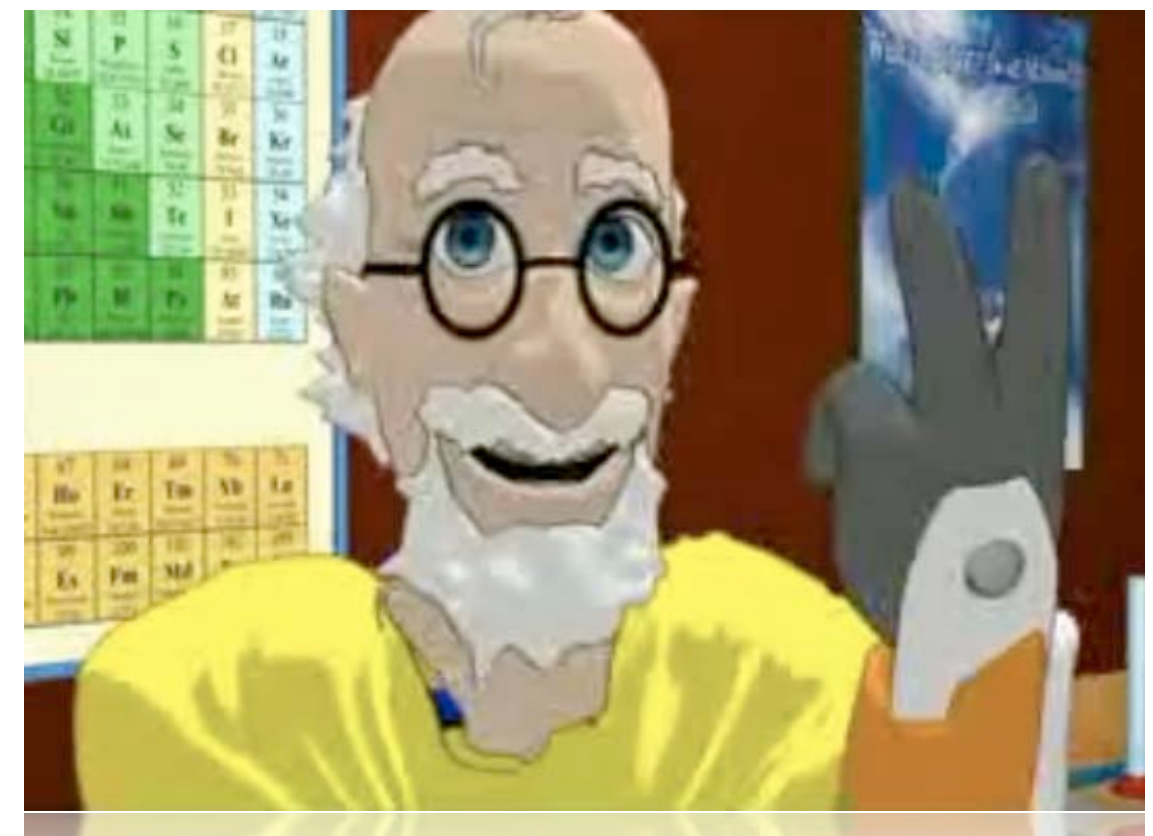

© Lord of the Wind Films. All rights reserved. This content is excluded from our Creative Commons license. For more information, see <http://ocw.mit.edu/help/faq-fair-use/>.

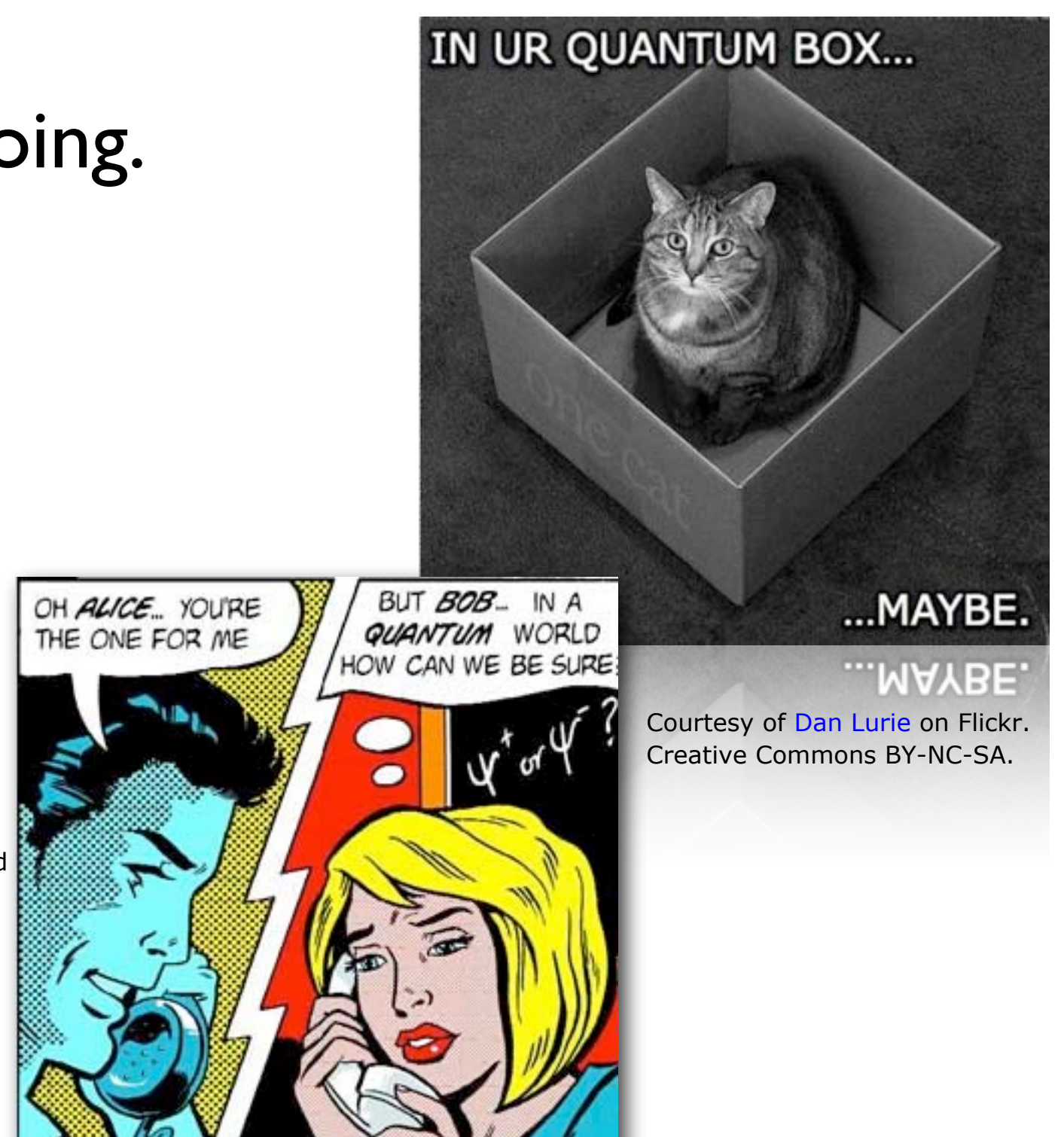

© John Richardson for Physics World, March 1998. All rights reserved. This content is excluded from our Creative Commons license. For more information, see [http://ocw.mit.edu/help/faq-fair-use/.](http://ocw.mit.edu/help/faq-fair-use/)

#### It Became Clear...

...that matter behaved like waves (and vice versa).

And that we had to lose our "classical" concepts of absolute position and momentum.

And instead consider a particle as a wave, whose square is the probability of finding it.

$$
\Psi(\mathbf{r},t) = A \exp[i(\mathbf{k} \cdot \mathbf{r} - \omega t)]
$$

But how would we describe the behavior of this wave?

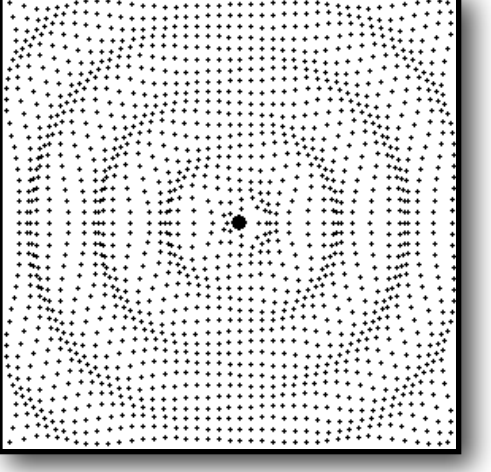

## Then, F=ma for Quantum Mechanics

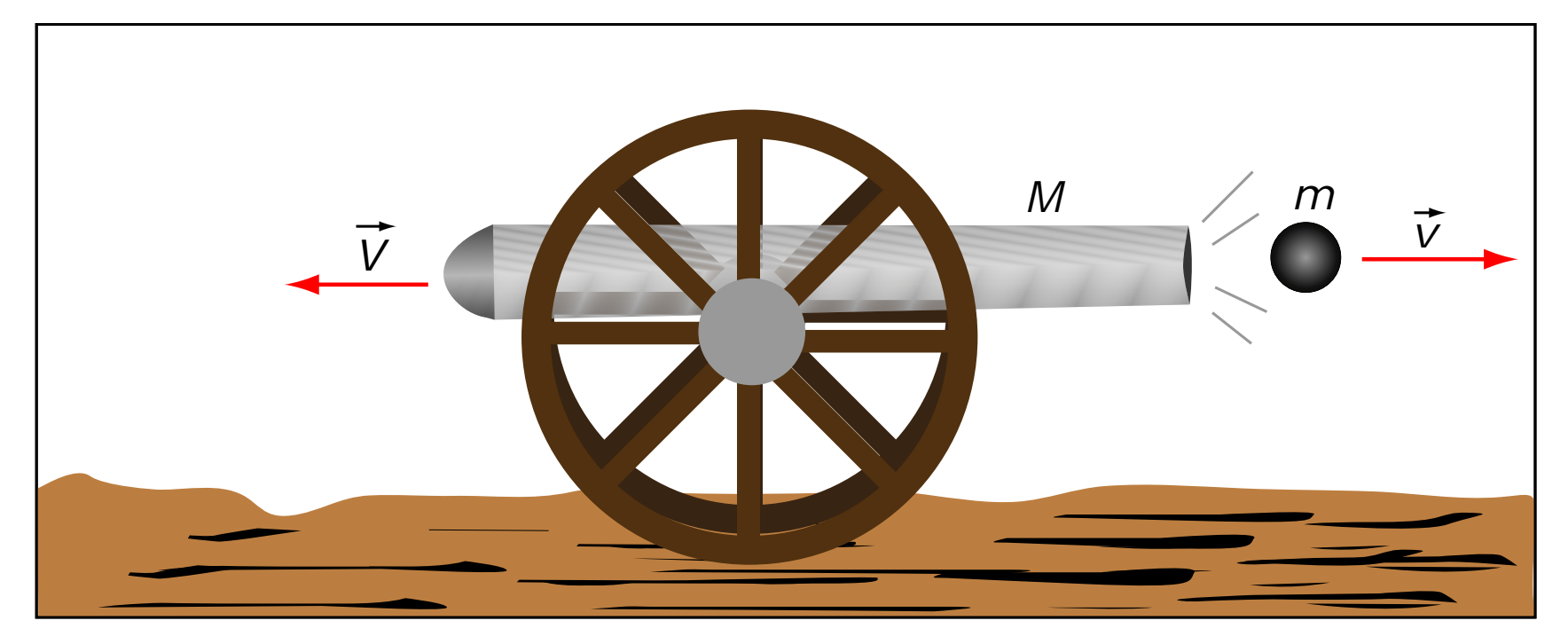

Image by MIT OpenCourseWare.

 $\vec{r}$  $\overline{1}$  $-\frac{\hbar^2}{2m}$ 2*m*  $\nabla^2 + V(\vec{r},t)$ ⇥  $\psi(\vec{r},t)=i\hbar$ ⇤*t*  $\bigl(\vec{r},t\bigr)\bigl|\psi(\vec{r},t)=i\hbar\frac{\partial}{\partial t}\psi(\vec{r},t)\bigr|$ 

## It Was Wonderful

#### It explained many things.

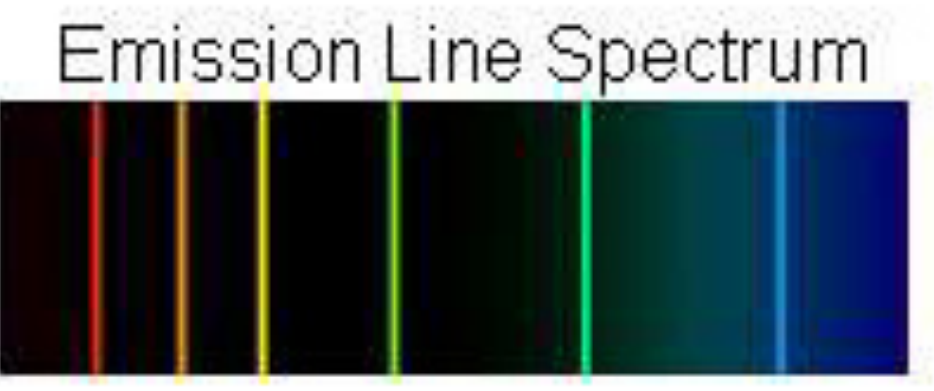

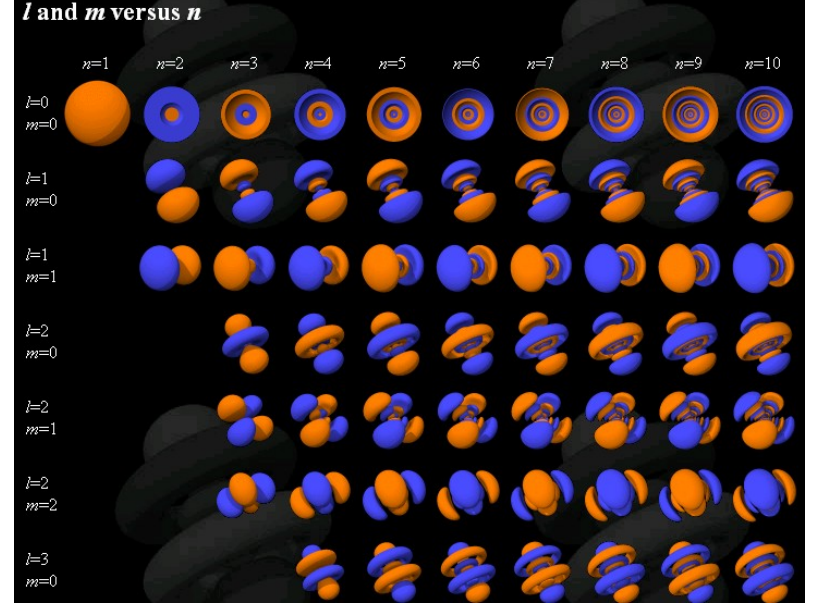

Courtesy of David Manthey. Used with permission. Source: [http://www.orbitals.com/orb/orbtable.htm.](http://www.orbitals.com/orb/orbtable.htm)

It gave us atomic list is

© unknown. All rights reserved. This content is excluded from our Creative Commons license. For more information, see <http://ocw.mit.edu/help/faq-fair-use/>.

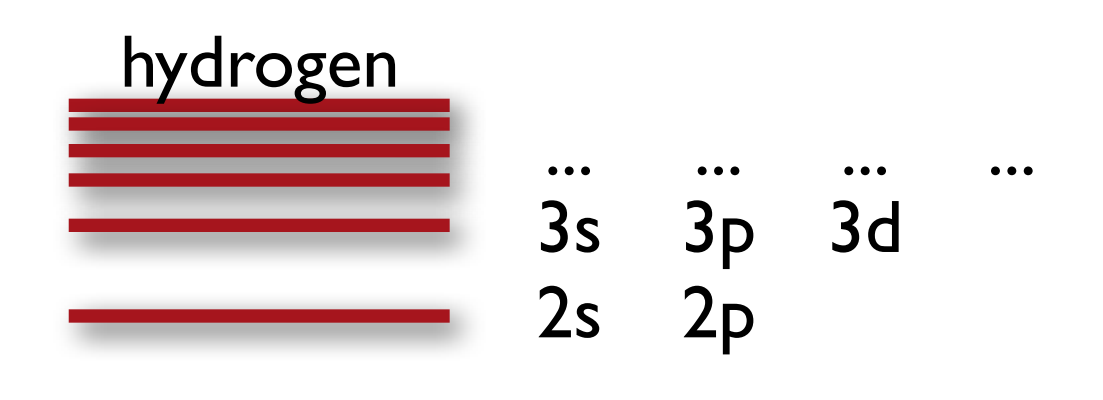

orbitals. It predicted the energy levels in hydrogen.

### It Was Wonderful

#### It gave us the means to understand much of chemistry.

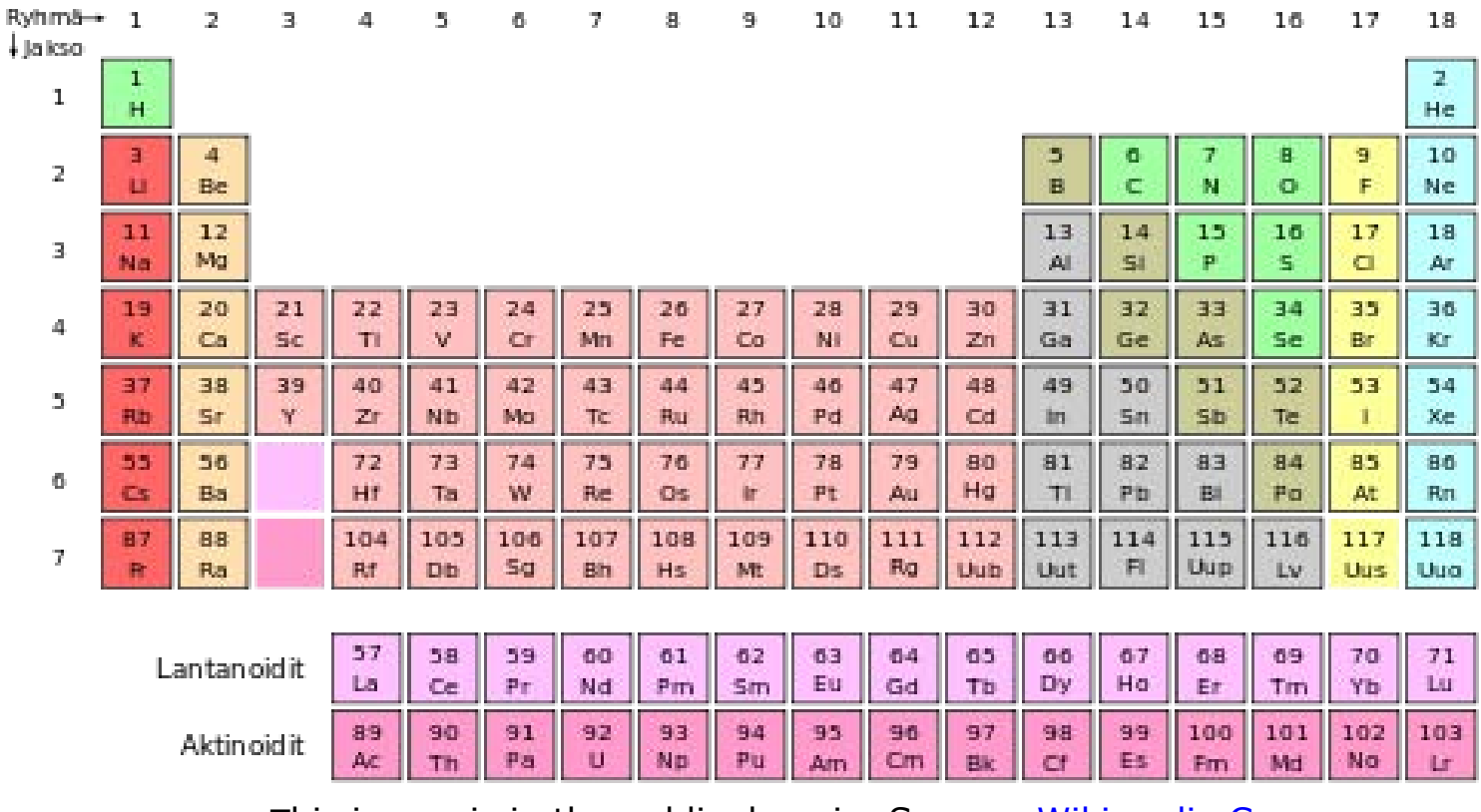

This image is in the public domain. Source: [Wikimedia Commons.](http://commons.wikimedia.org/wiki/File:Periodic_table_fi.svg)

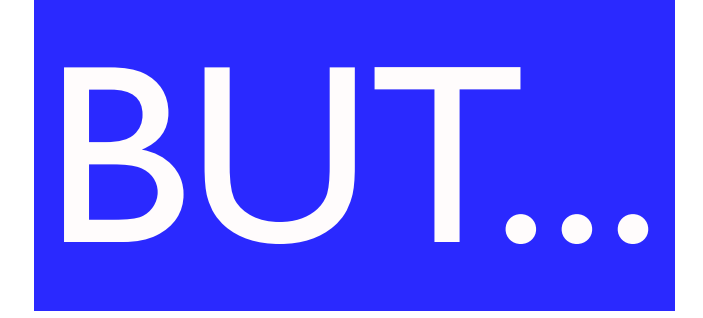

## Nature Does > 1 electron!

It was impossible to solve for more than a single electron.

Enter computational quantum mechanics!

#### **But...**

## We Don't Have The Age of the Universe

Which is how long it would take currently to solve the Schrodinger equation exactly on a computer.

So...we looked at this guy's back.

$$
\int_{0}^{1} \sum_{\alpha} \nabla_{\alpha}^{2} - \sum_{\alpha} \frac{1}{2m_{\alpha}} \nabla_{\alpha}^{2} - \sum_{\alpha} \sum_{\alpha} \frac{Z_{\alpha}}{|v_{\alpha} - v_{\alpha}|} + \frac{1}{2} \sum_{\alpha} \sum_{j \neq \alpha} \frac{1}{|v_{\alpha} - v_{\beta}|} + \frac{1}{2} \sum_{\alpha} \sum_{j \neq \alpha} \frac{1}{|v_{\alpha} - v_{\alpha}|} \cdot \frac{1}{2} \sum_{\alpha} \sum_{j \neq \alpha} \frac{1}{|v_{\alpha} - v_{\alpha}|} \cdot \frac{1}{2} \sum_{\alpha} \sum_{j \neq \alpha} \frac{1}{|v_{\alpha} - v_{\alpha}|} \cdot \psi(\{v_{\alpha}\}) \cdot \psi(\{v_{\alpha}\}) \cdot \left(-\sum_{\beta} \frac{1}{2m_{\beta}} \nabla_{\beta}^{2} + \mathcal{E}_{\alpha}((v_{\alpha})) + \frac{1}{2} \sum_{\beta} \sum_{\gamma \neq \beta} \frac{Z_{\beta}Z_{\gamma}}{|v_{\beta} - v_{\gamma}|} \right) \cdot \Phi(\{v_{\alpha}\}) = \mathcal{E}\Phi(\{v_{\alpha}\}).
$$

#### And started making some approximations.

© Discover Magazine Online. All rights reserved. This content is excluded from our Creative Commons license. For more information, see <http://ocw.mit.edu/help/faq-fair-use/>. <sup>12</sup>

### The Two Paths

Ψ is a wave function of all positions & time.

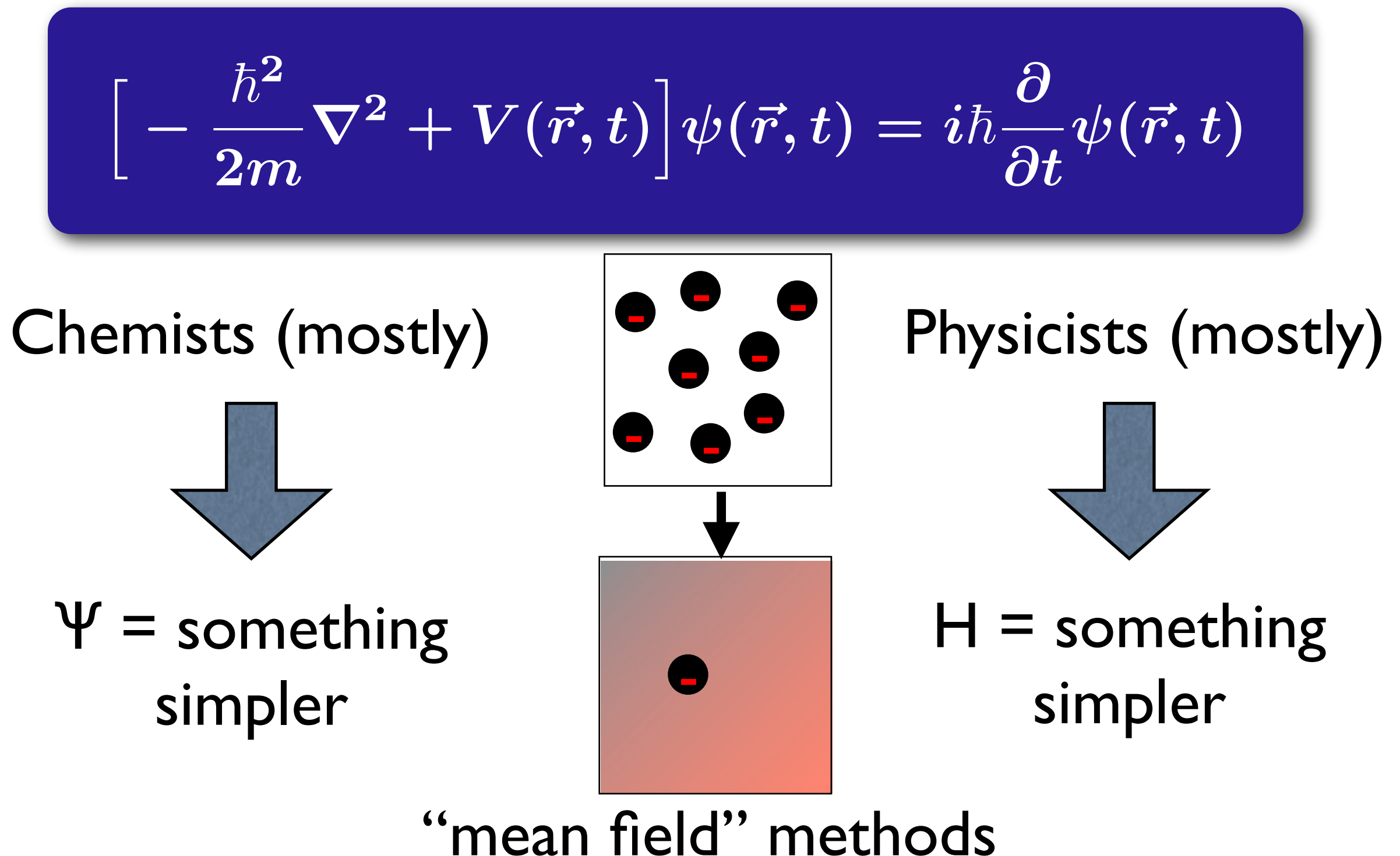

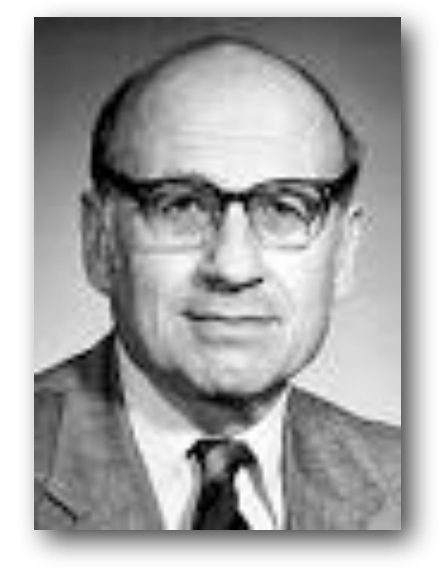

Walter Kohn

© unknown. All rights reserved. This content is excluded fromour Creative Commons license. For more information,see [http://ocw.mit.edu/](http://ocw.mit.edu/help/faq-fair-use/) [help/faq-fair-use/.](http://ocw.mit.edu/help/faq-fair-use/)

#### Working with the Density  $E[n] = T[n] + V_{ii} + V_{ie}[n] + V_{ee}[n]$

kinetic ion-electron ion-ion electron-electron n=#  $\Psi(N^{3n})$   $\rho(N^3)$ 

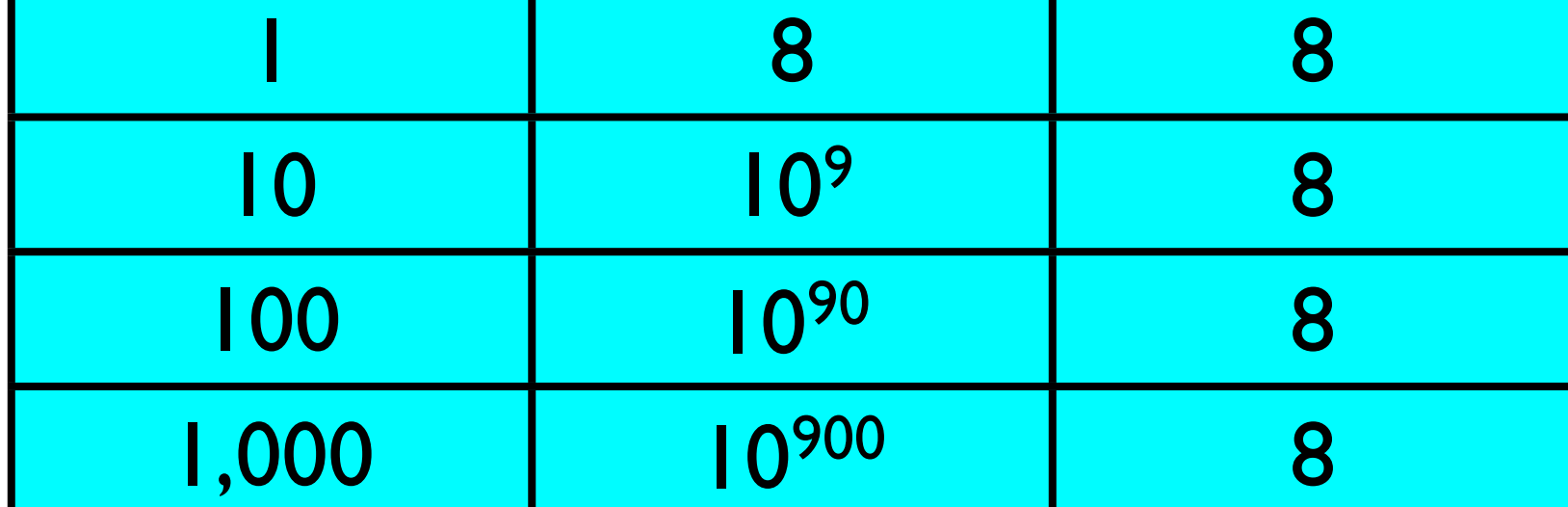

$$
\begin{aligned}\left[-\frac{\hbar^2}{2m}\nabla^2 + V_s(\vec{r})\right]\phi_i(\vec{r}) &= \epsilon_i\phi_i(\vec{r}),\\ V_s &= V + \int \frac{e^2 n_s(\vec{r}')}{|\vec{r} - \vec{r}'|} \mathrm{d}^3r' + V_{\mathrm{XC}}[n_s(\vec{r})]\n\end{aligned}
$$

ion potential Hartree potential exchange-correlation potential

## Review:Why DFT?

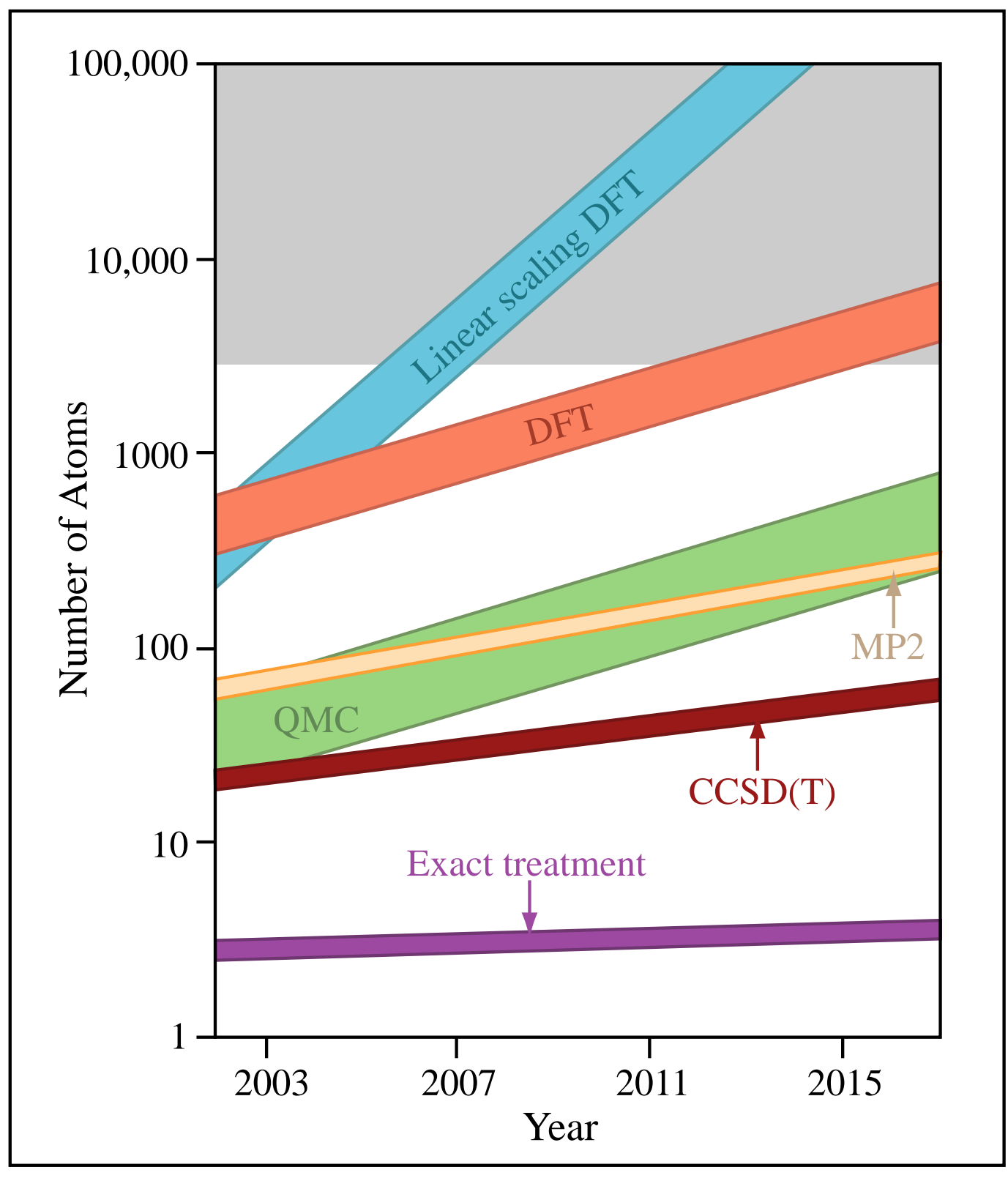

Image by MIT OpenCourseWare.

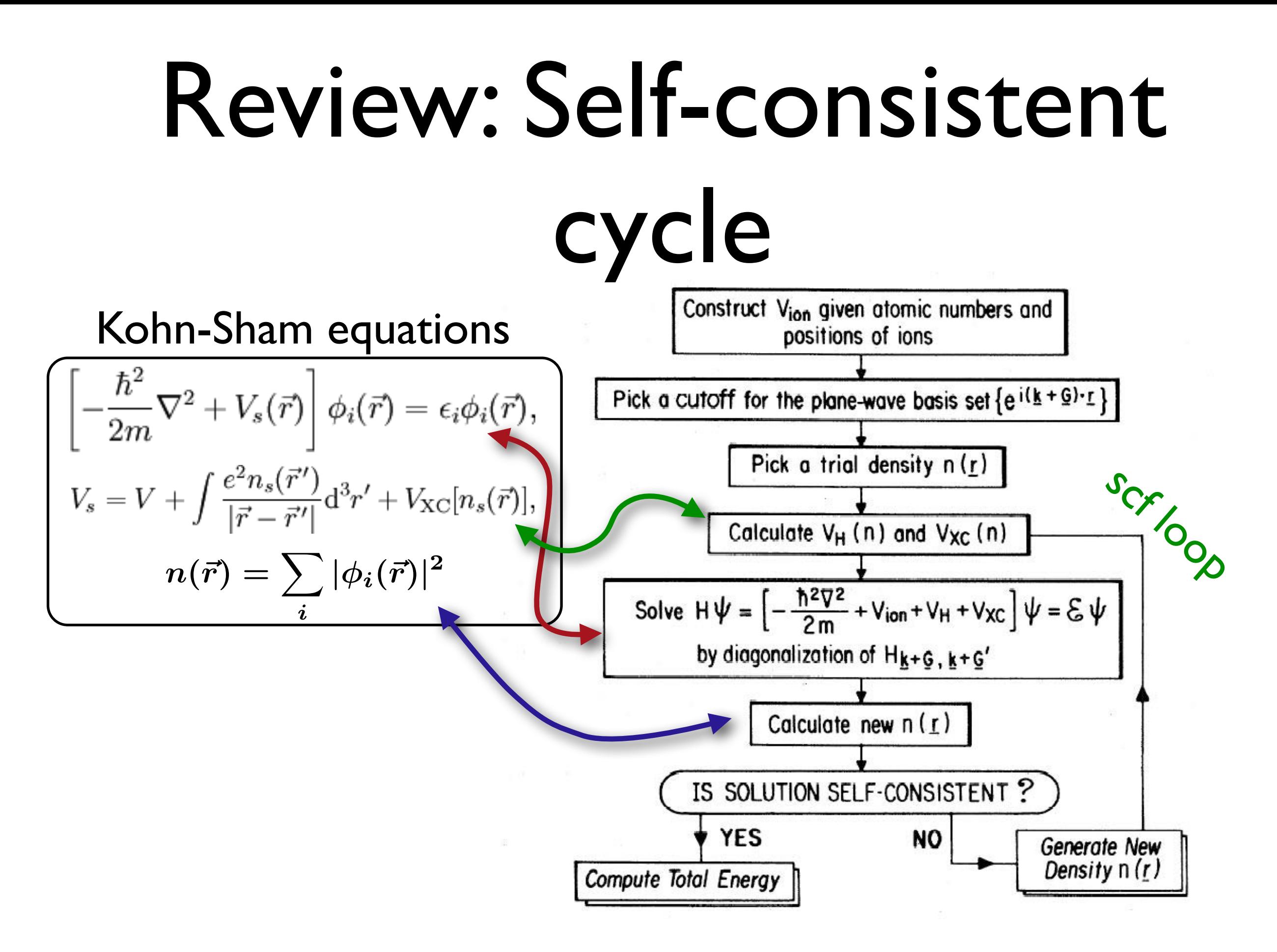

## Review: Crystal symmetries

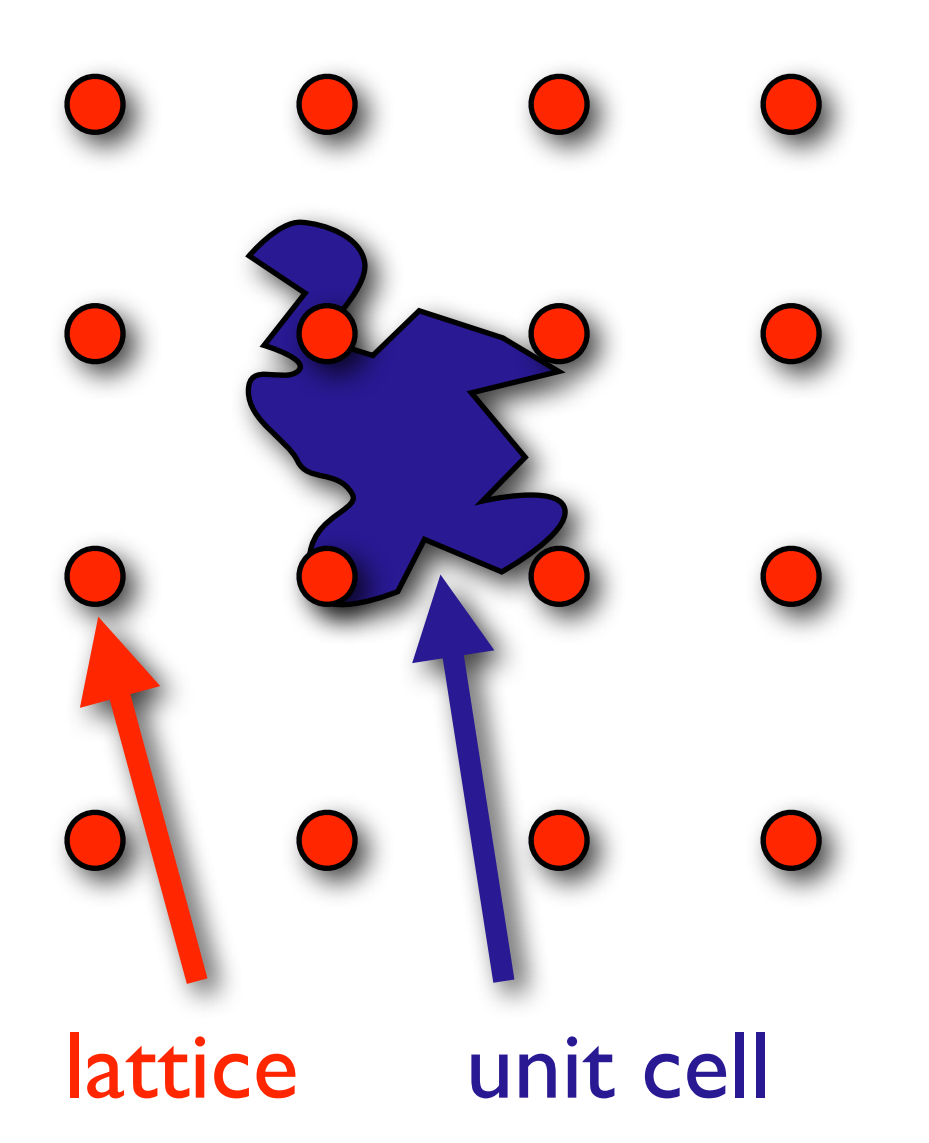

A crystal is built up of a unit cell and periodic replicas thereof.

Image of Sketch 96 (Swans) by M.C. Escher removed due to copyright restrictions.

## Review: Crystal symmetries

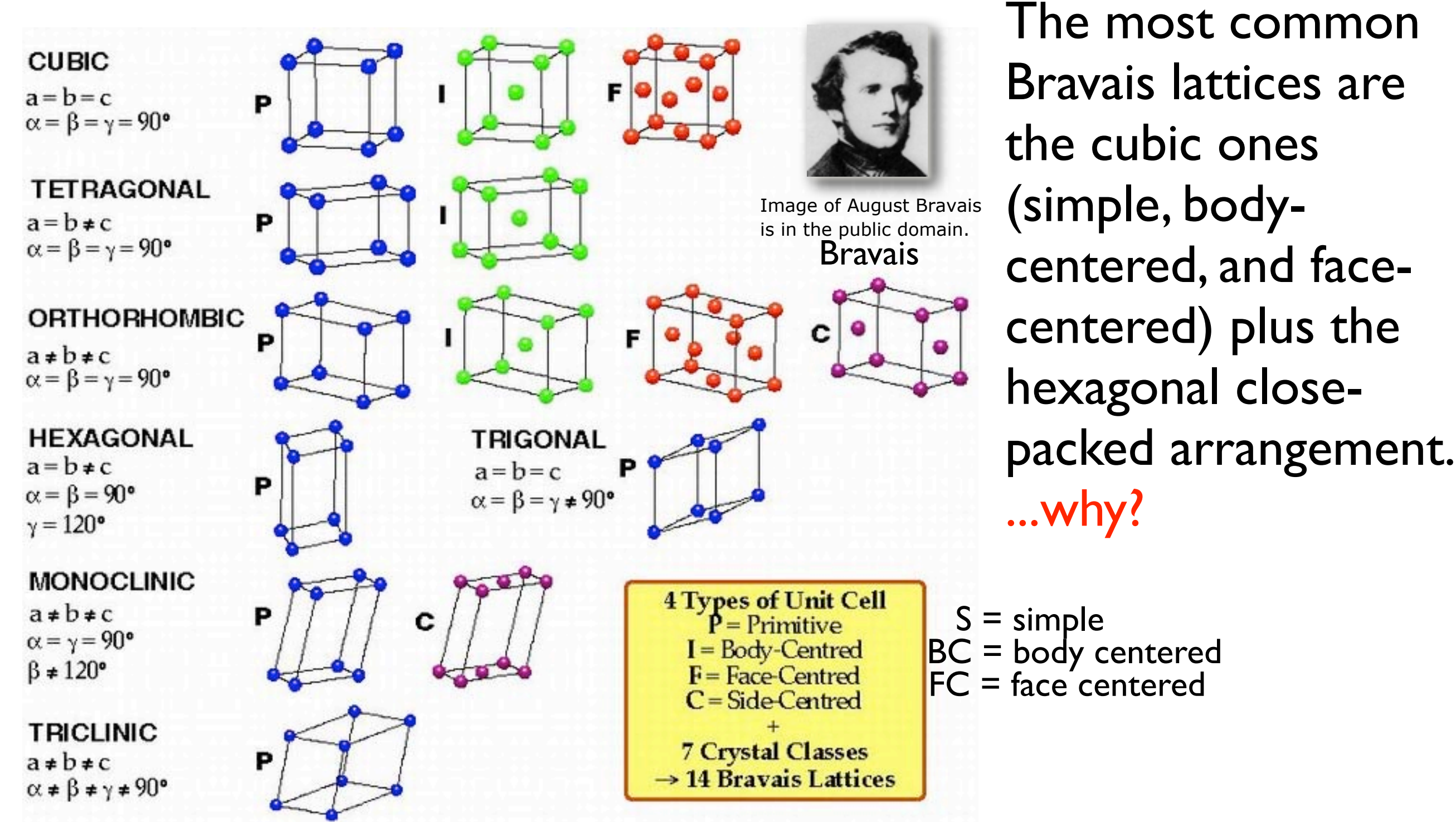

© Sandeep Sangal/IITK. All rights reserved. This content is excluded from our Creative Commons license. For more information, see<http://ocw.mit.edu/help/faq-fair-use/>. 18

## Reciprocal Lattice & Brillouin Zone

Associated with each real space lattice, there exists something we call a reciprocal lattice.

 are commensurate with the real space lattice. The reciprocal lattice is the set of wave-vectors which Sometimes we like to call it "G".

It is defined by a set of vectors  $a^*$ ,  $b^*$ , and  $c^*$  such that a\* is perpendicular to b and c of the Bravais lattice, and the product  $a^* \times a$  is 1.

## Review:The inverse lattice

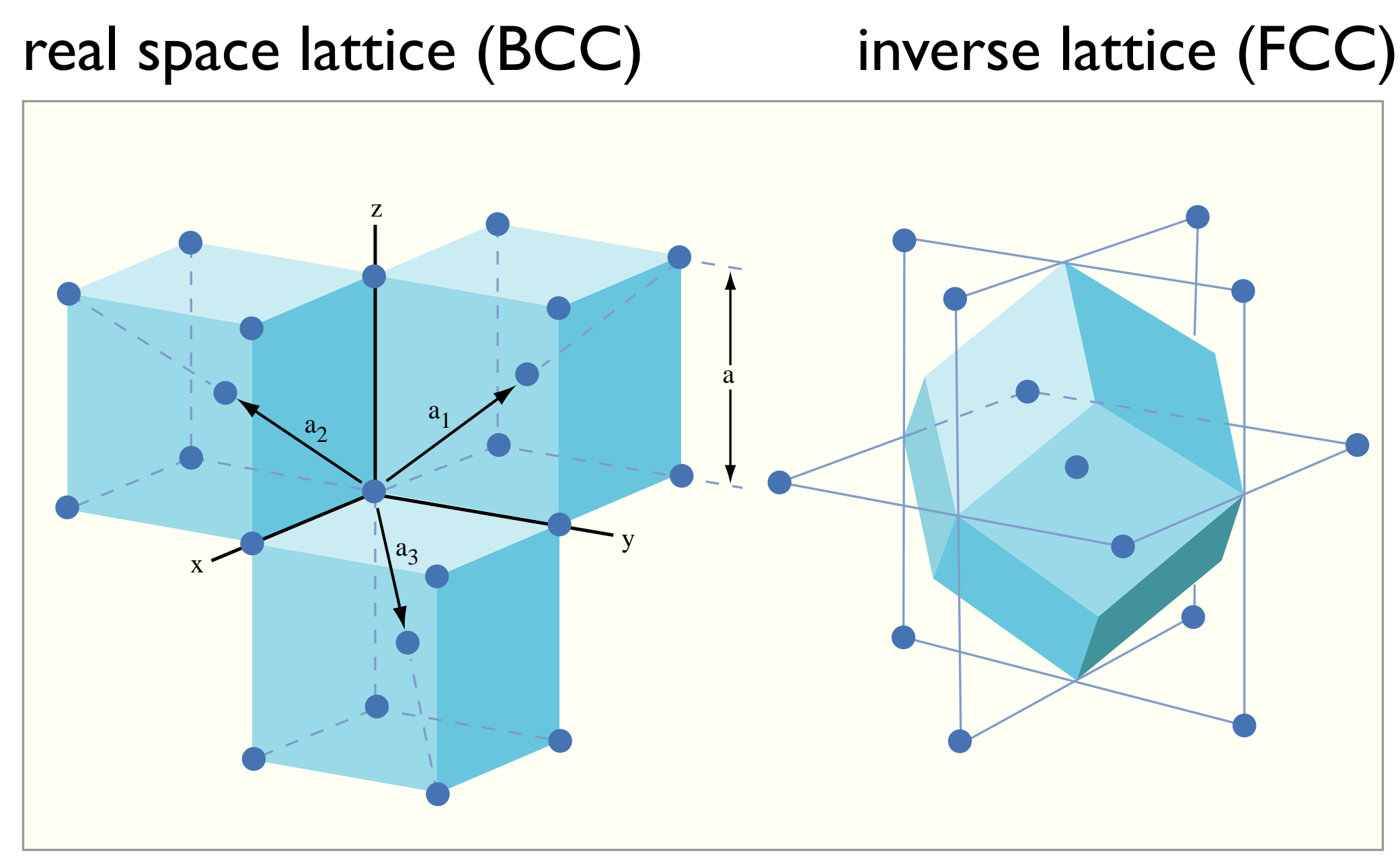

Image by MIT OpenCourseWare.

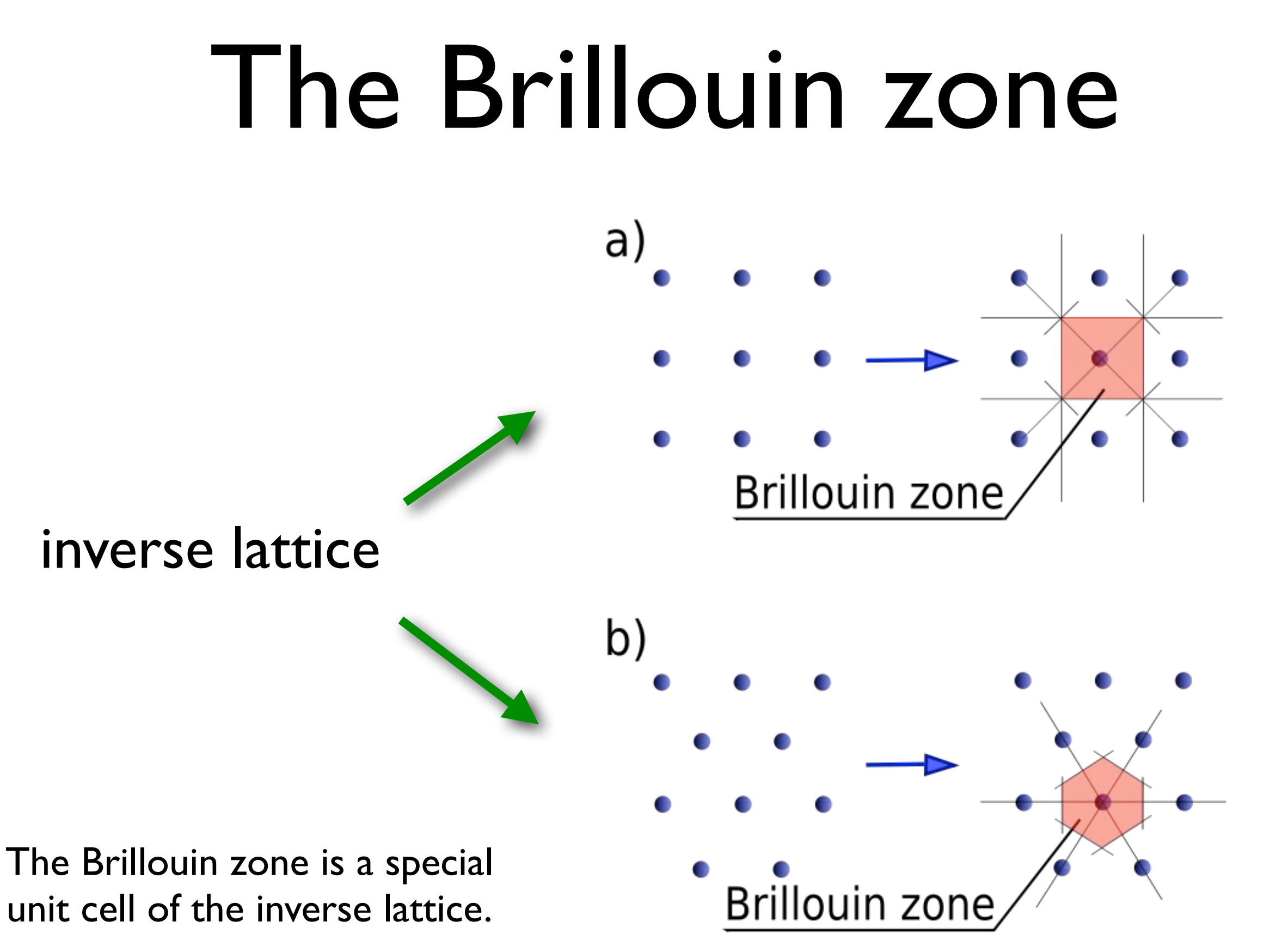

Image by [Gang65](http://en.wikipedia.org/wiki/File:Brillouin_zone.svg) on Wikimedia Commons. License: CC-BY-SA. This content is excluded from our Creative Commons license. For more information, see <http://ocw.mit.edu/help/faq-fair-use/>.

#### The Brillouin zone

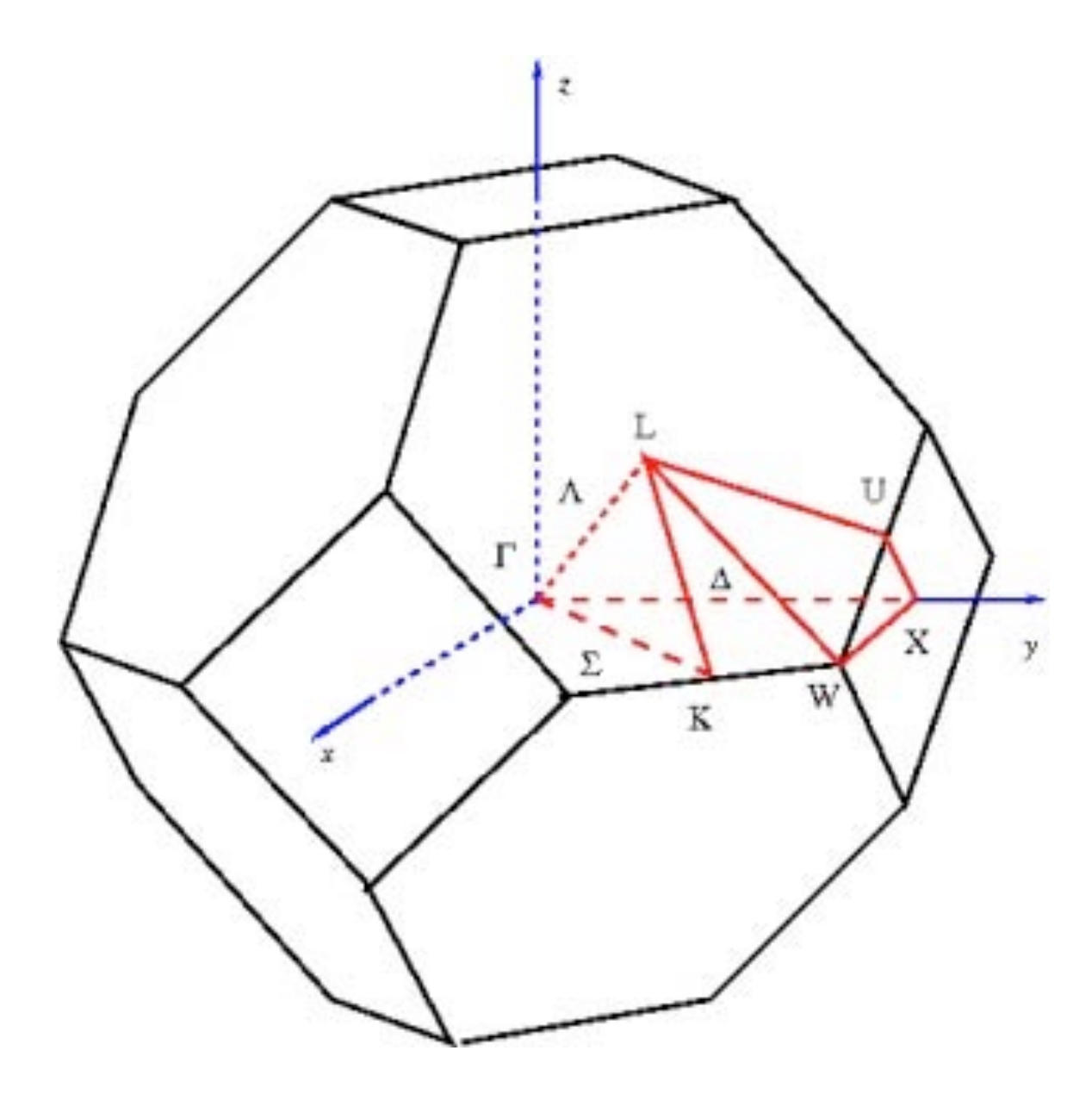

Brillouin zone of the FCC lattice

### Bloch's Theorem

The periodicity of the lattice in a solid means that the values of a function (e.g., density) will be identical at equivalent points on the lattice.

The wavefunction, on the other hand, is periodic but only when multiplied by a phase factor.

This is known as Bloch's theorem.

NEW quantum number k that lives in the inverse lattice!

$$
\psi_{\vec{k}}(\vec{r}) = e^{i\vec{k}\cdot\vec{r}}u_{\vec{k}}(\vec{r})
$$

## Periodic potentials

#### Results of the Bloch theorem:

$$
\psi_{\vec k}(\vec r + \vec R) = \psi_{\vec k}(\vec r) e^{i \vec k \cdot \vec R}
$$

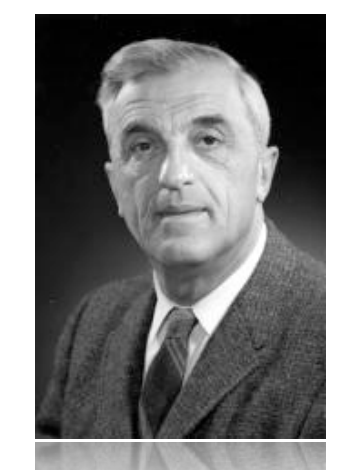

Courtesy [Stanford News Service.](http://news.stanford.edu/) License CC-BY.

$$
|\psi_{\vec k}(\vec r + \vec R)|^2 = |\psi_{\vec k}(\vec r)|^2
$$

charge density is lattice periodic

if solution 
$$
\psi_{\vec{k}}(\vec{r}) \longrightarrow \psi_{\vec{k}+\vec{G}}(\vec{r})
$$
 also solution  
with  $E_{\vec{k}} = E_{\vec{k}+\vec{G}}$ 

## Periodic potentials

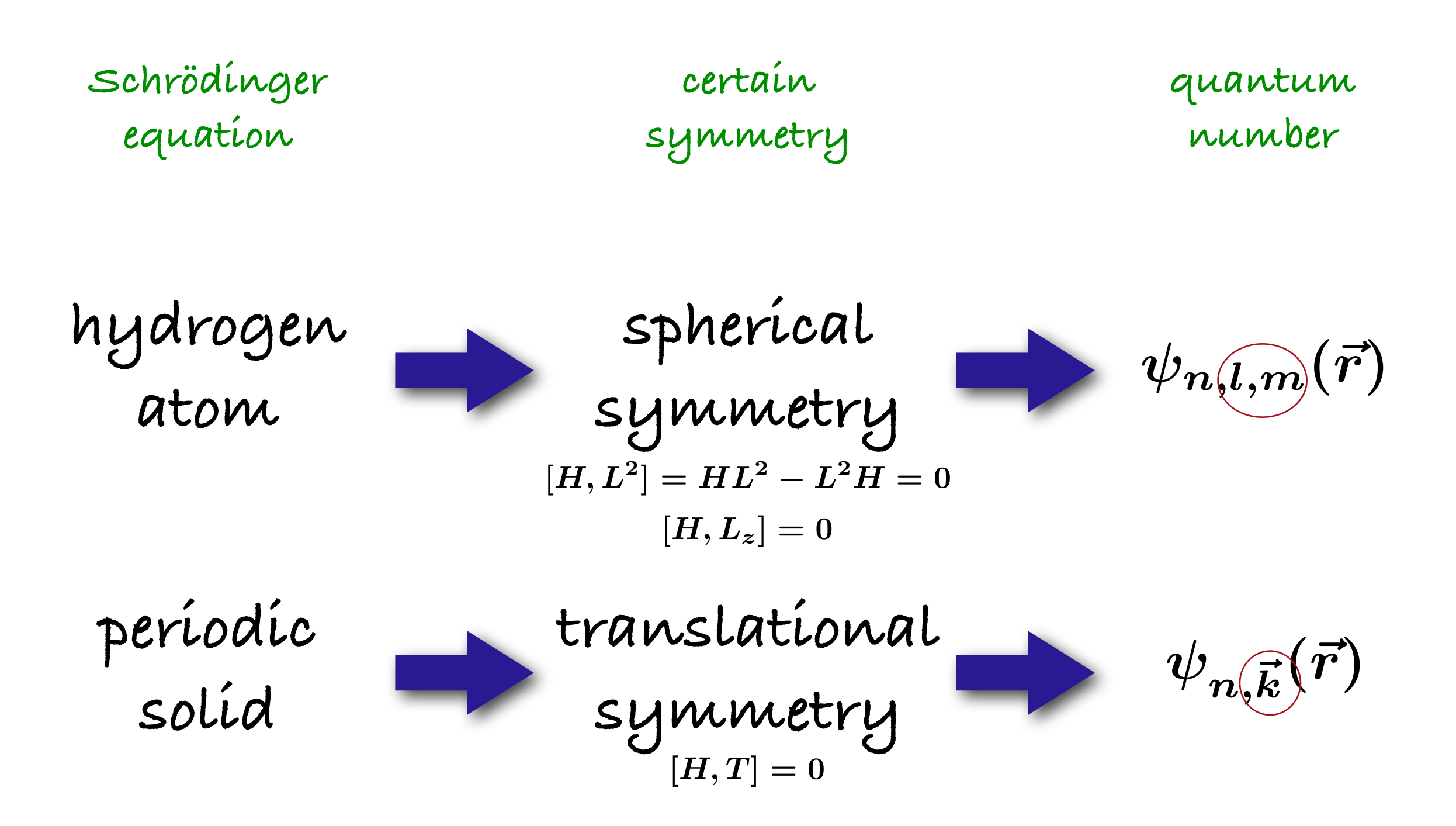

## Origin of band structure

Different wave functions can satisfy the Bloch theorem for the same *k*: eigenfunctions and eigenvalues labelled with *k* and the index n

$$
\begin{aligned}\n\left[ -\frac{\hbar^2}{2m} \nabla^2 + V(\vec{r}) \right] \psi_{\vec{k}}(\vec{r}) &= \epsilon_{\vec{k}} \psi_{\vec{k}}(\vec{r}) & \longrightarrow & \psi_{n, \vec{k}}(\vec{r}) \\
& \downarrow & \epsilon_{n, \vec{k}} \\
& \downarrow & \downarrow\n\end{aligned}
$$
\nenergy bands

### From atoms to bands

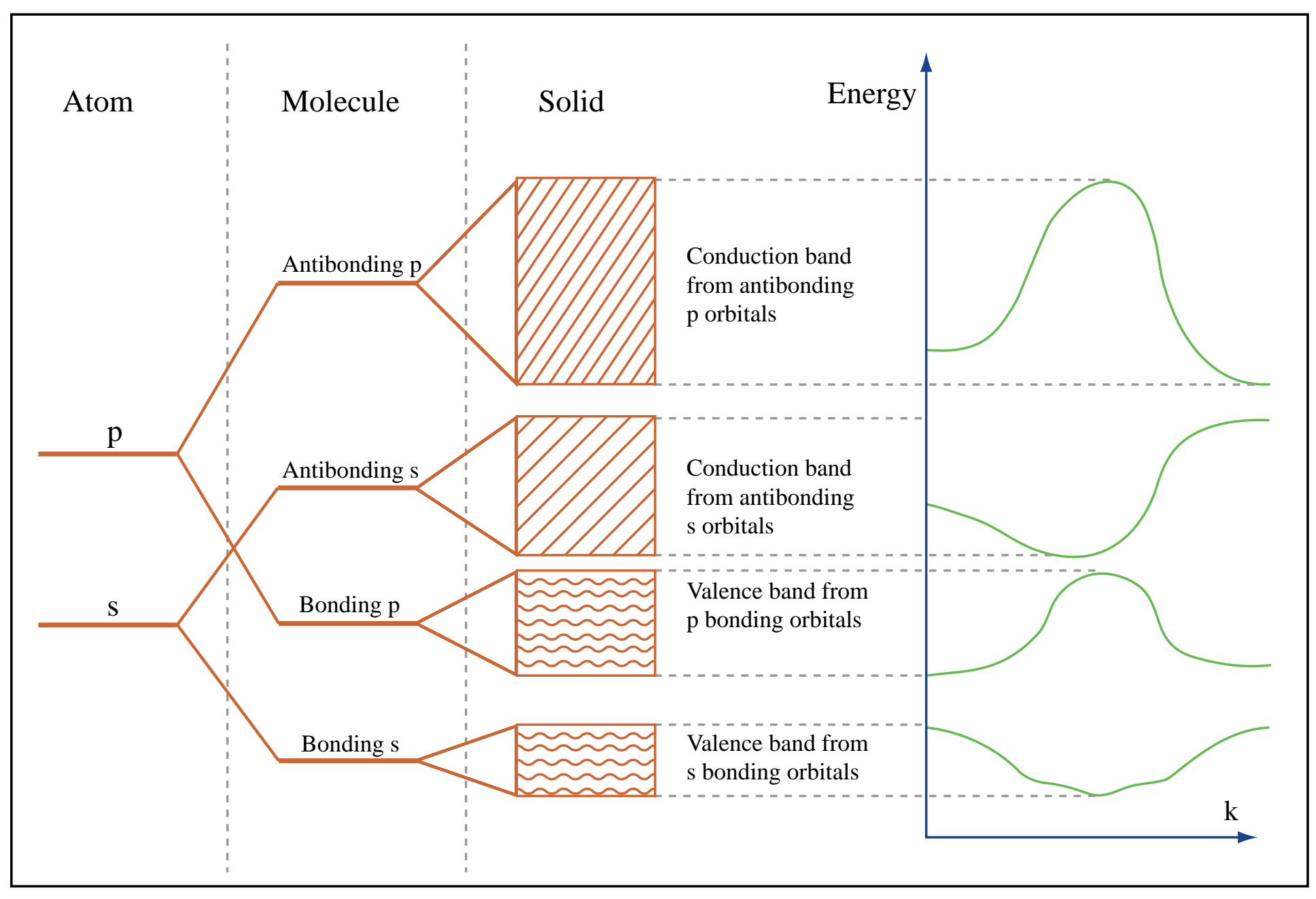

Image by MIT OpenCourseWare.

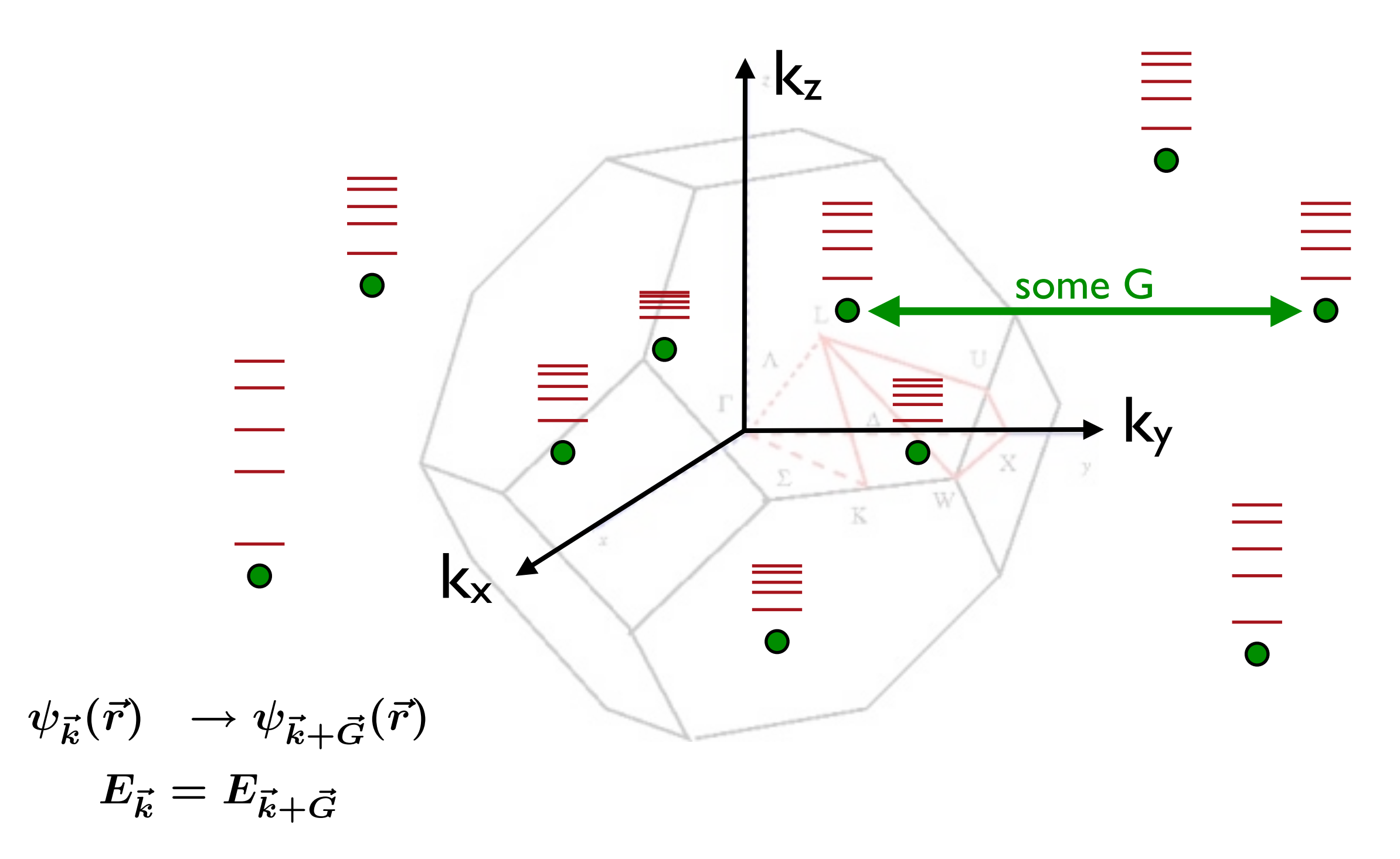

$$
\psi_0(\vec{r}+\vec{R})=\psi_0(\vec{r})
$$

periodic over unit cell

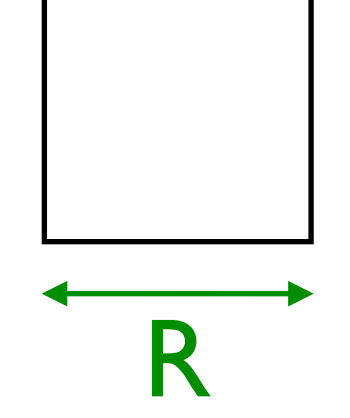

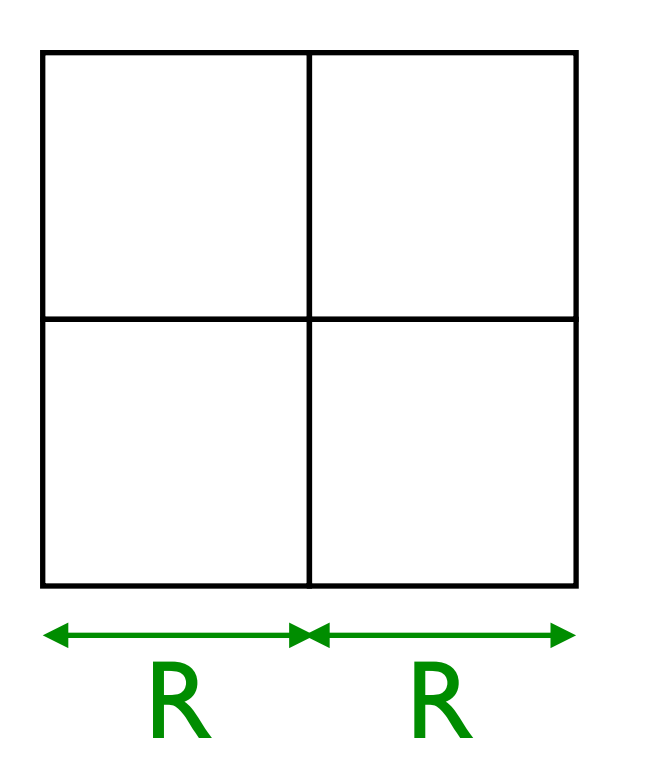

$$
\psi_{\vec{G}/2}(\vec{r}+2\vec{R})=\psi_{\vec{G}/2}(\vec{r})
$$

periodic over larger domain

choose certain k-mesh e.g. 8x8x8  $N=512$ 

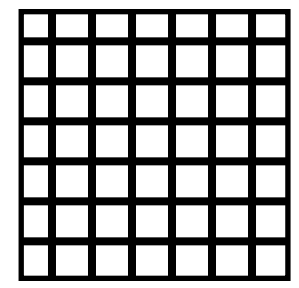

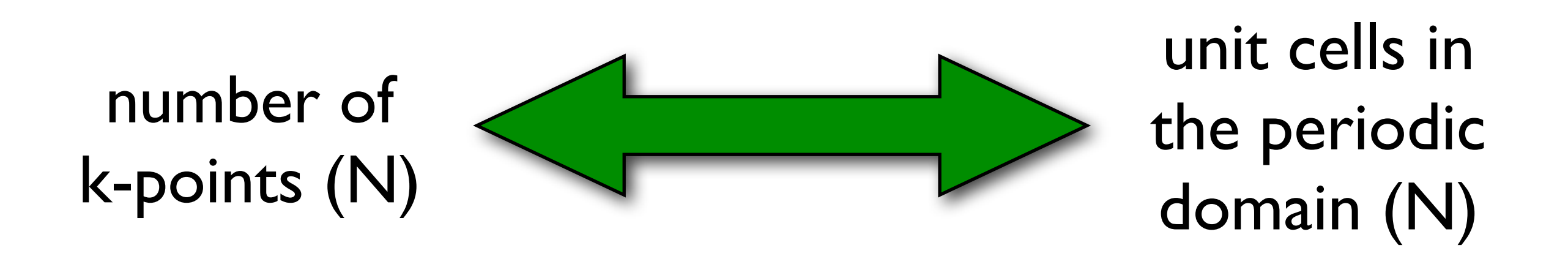

#### Distribute all electrons over the lowest states.

You have (electrons per unit cell)\*N electrons to distribute!

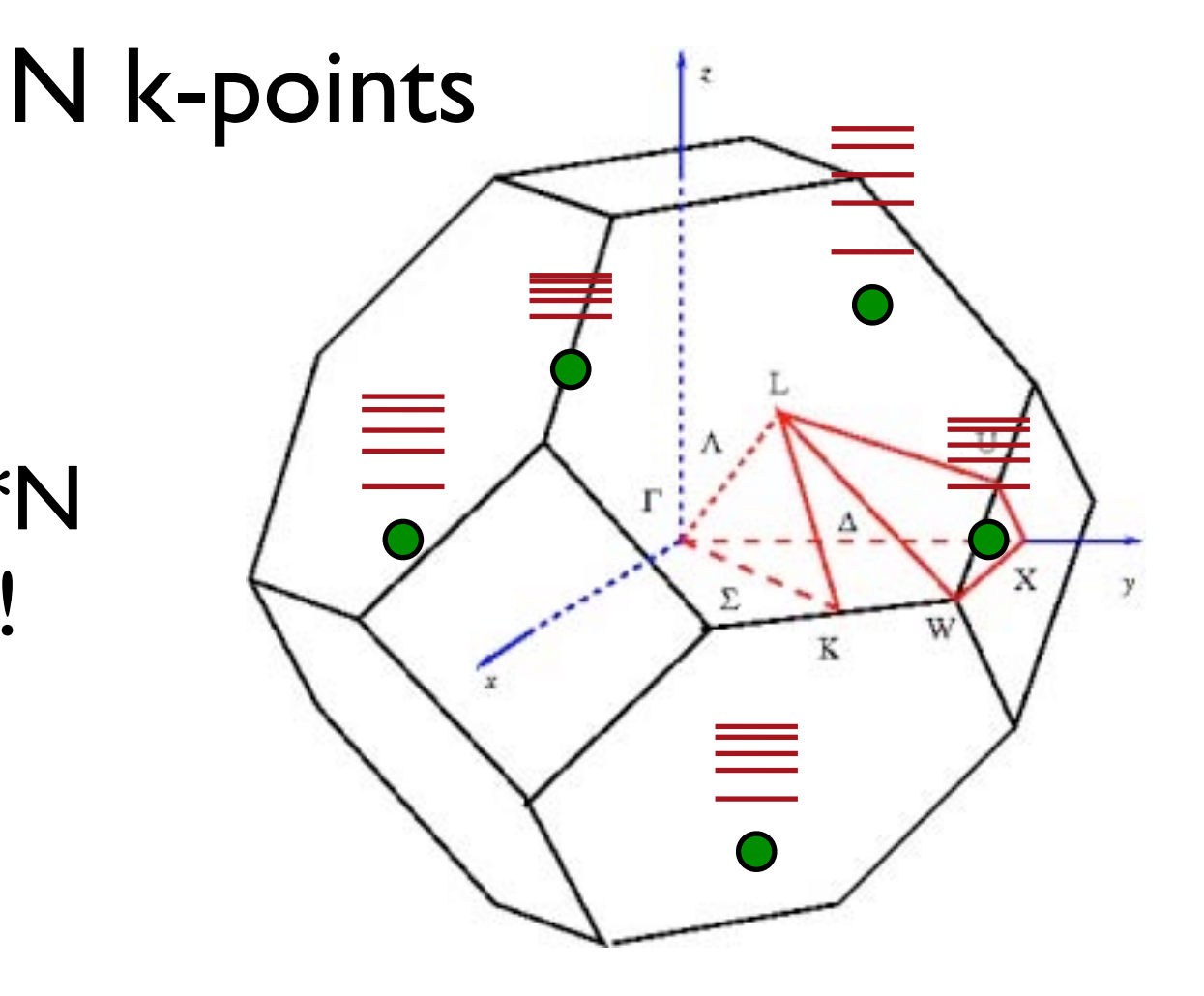

## The band structure

#### Silicon

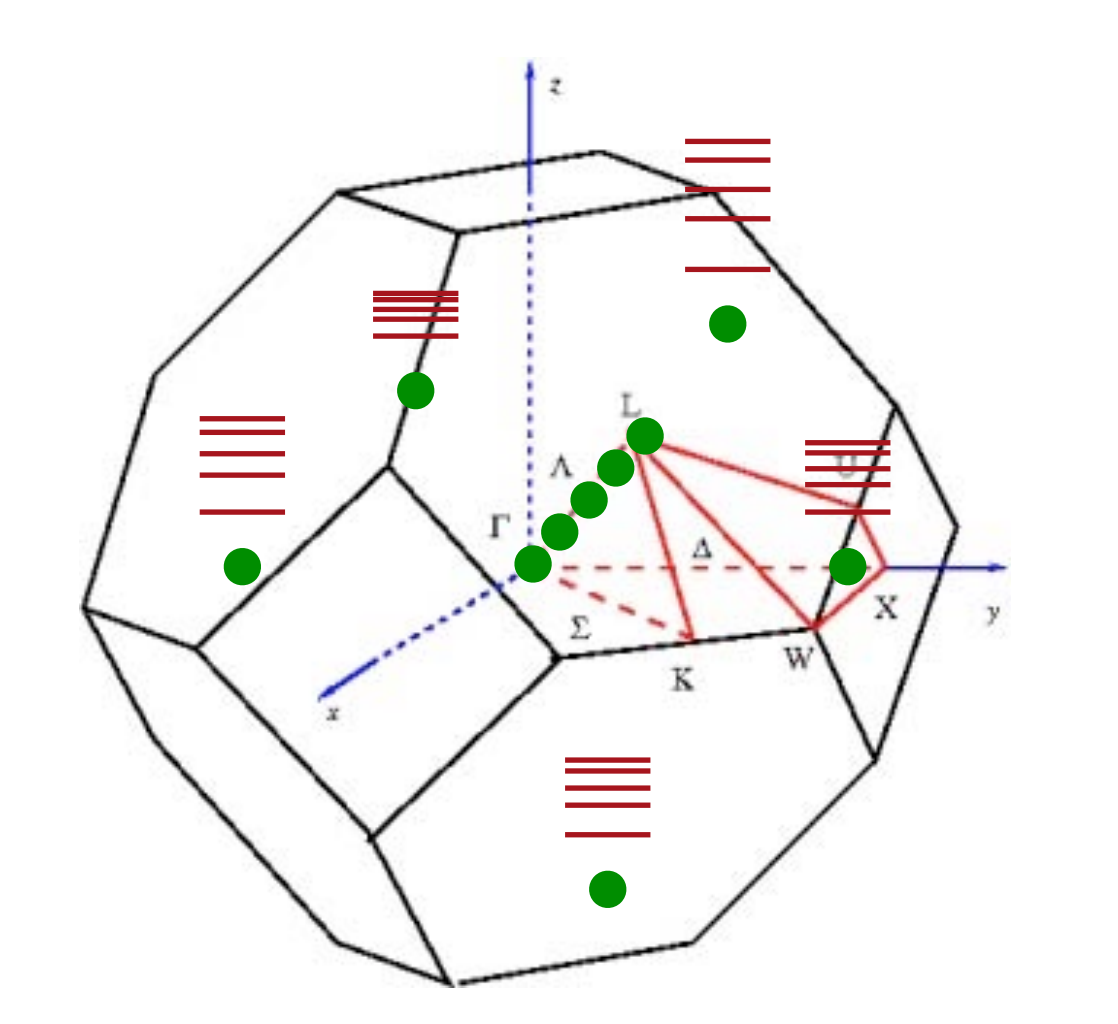

- energy levels in the Brillouin zone
- k is a continuous variable

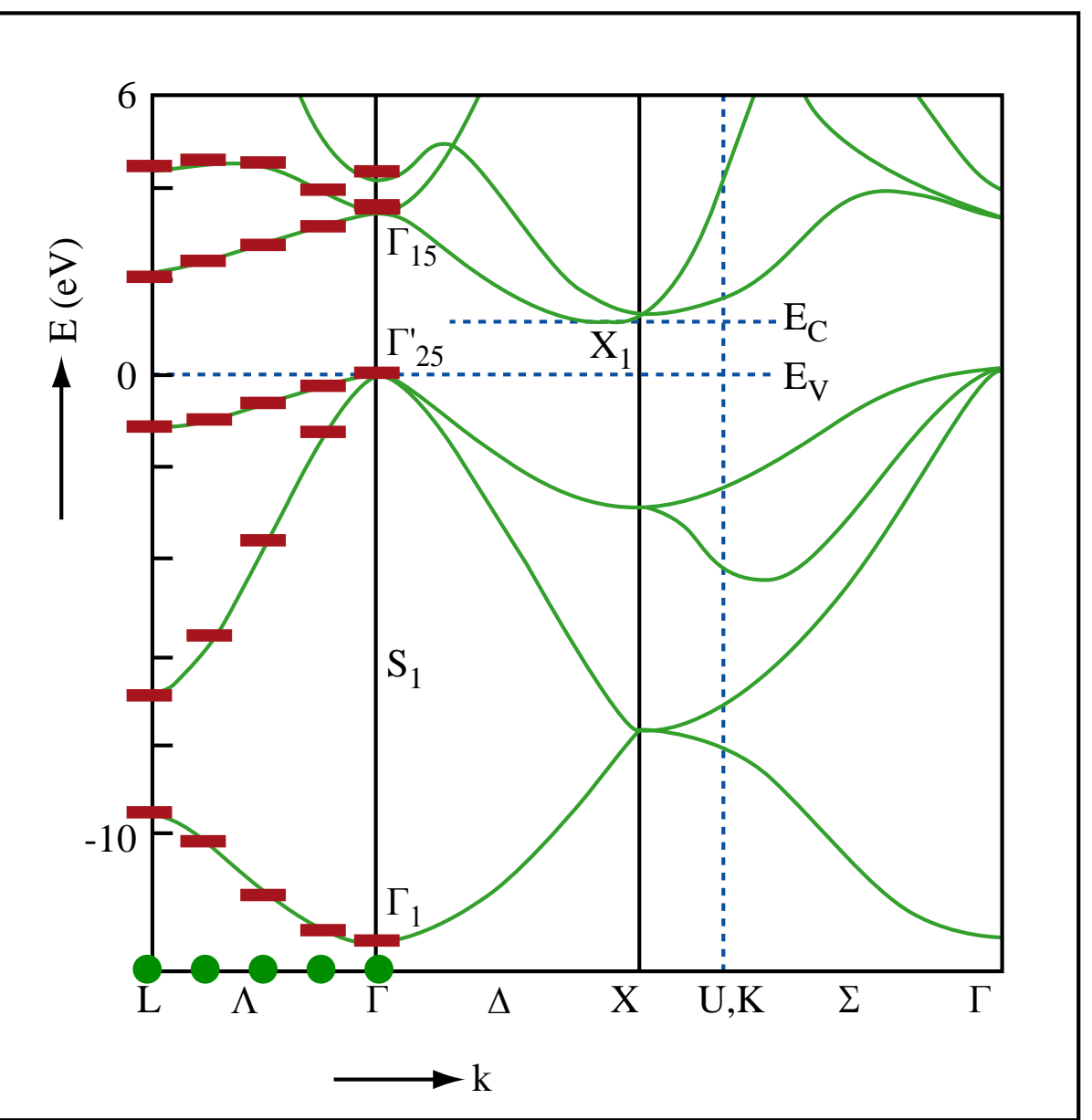

Image by MIT OpenCourseWare.

## The band structure

#### Silicon

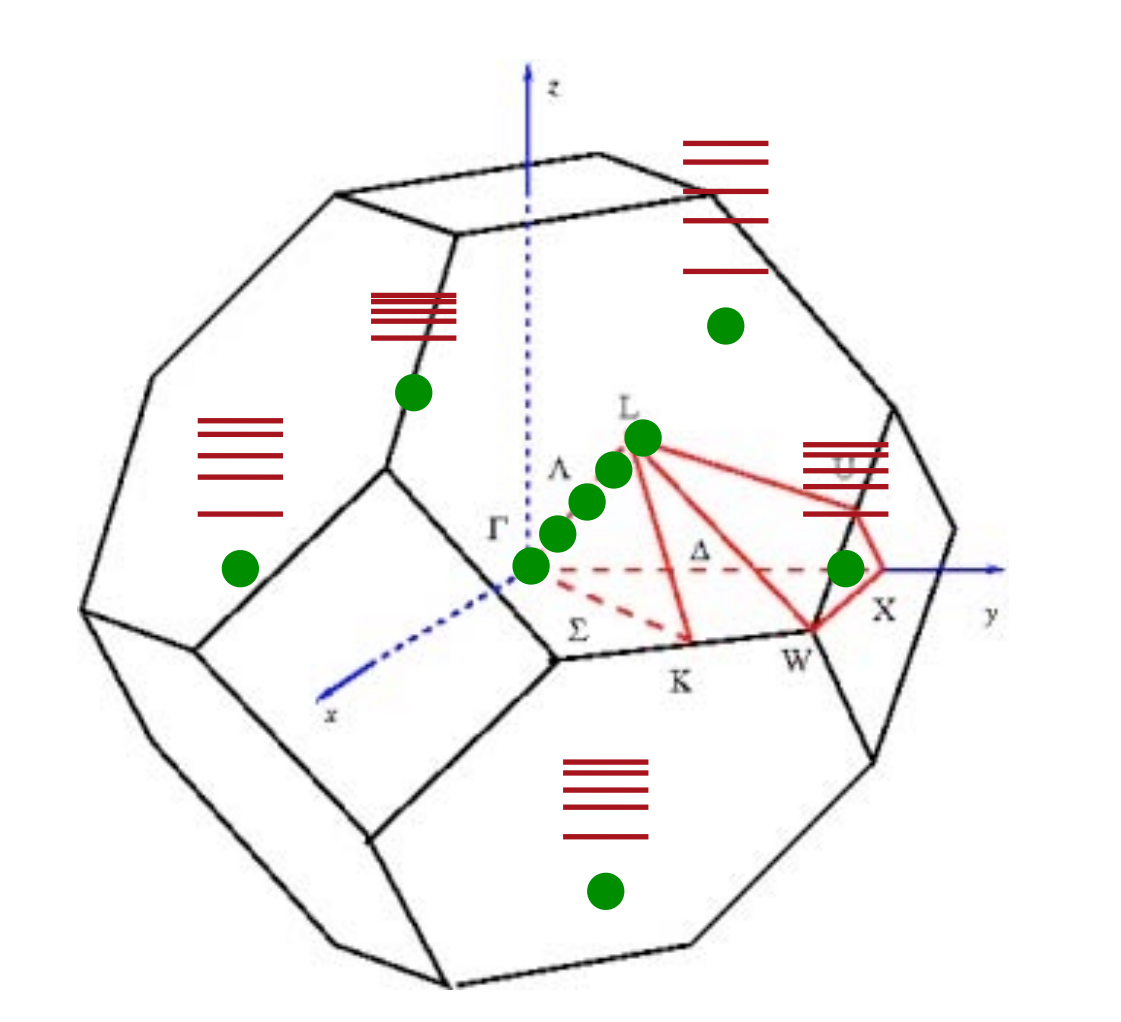

- energy levels in the Brillouin zone
- k is a continuous variable

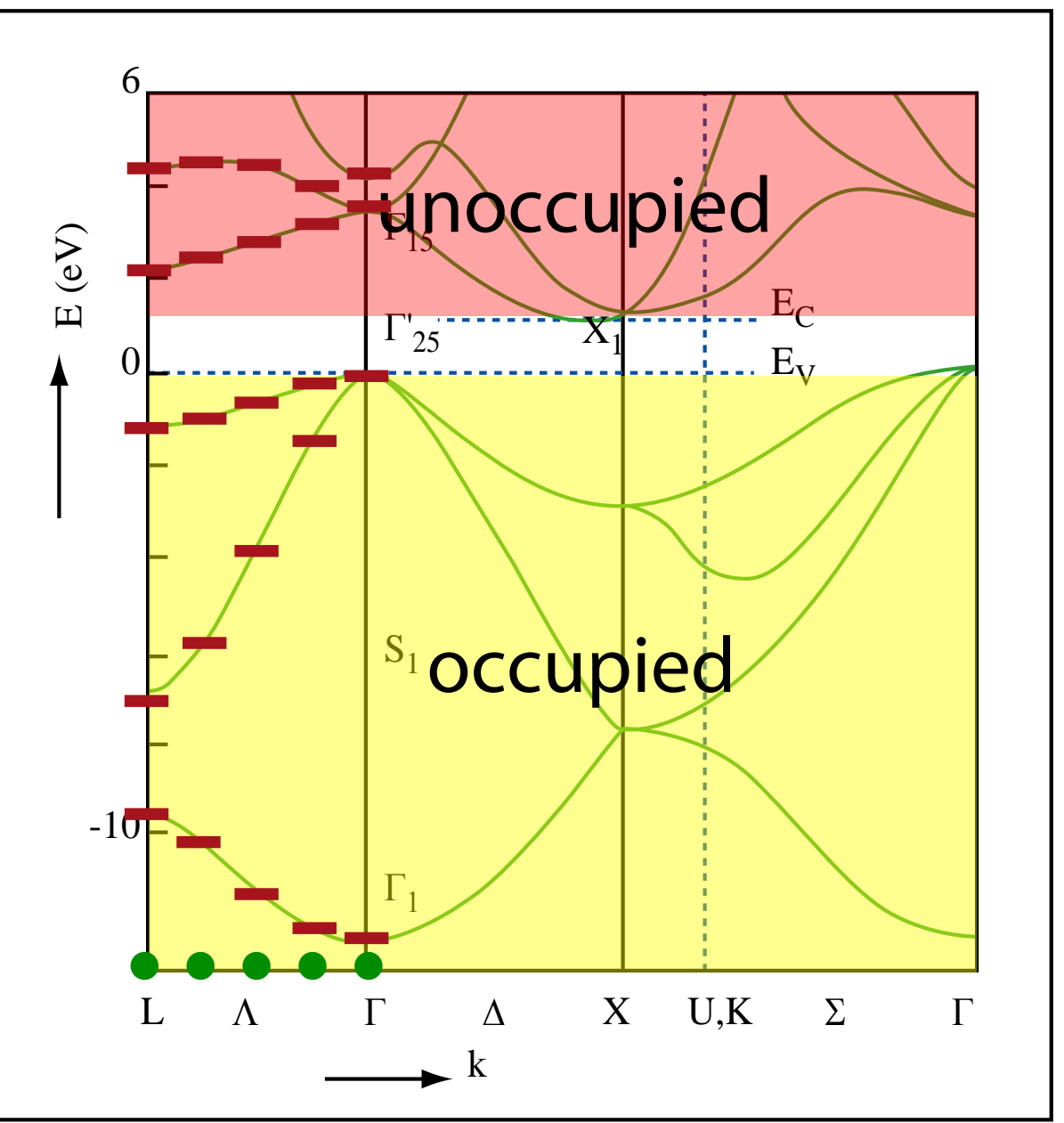

Image by MIT OpenCourseWare.

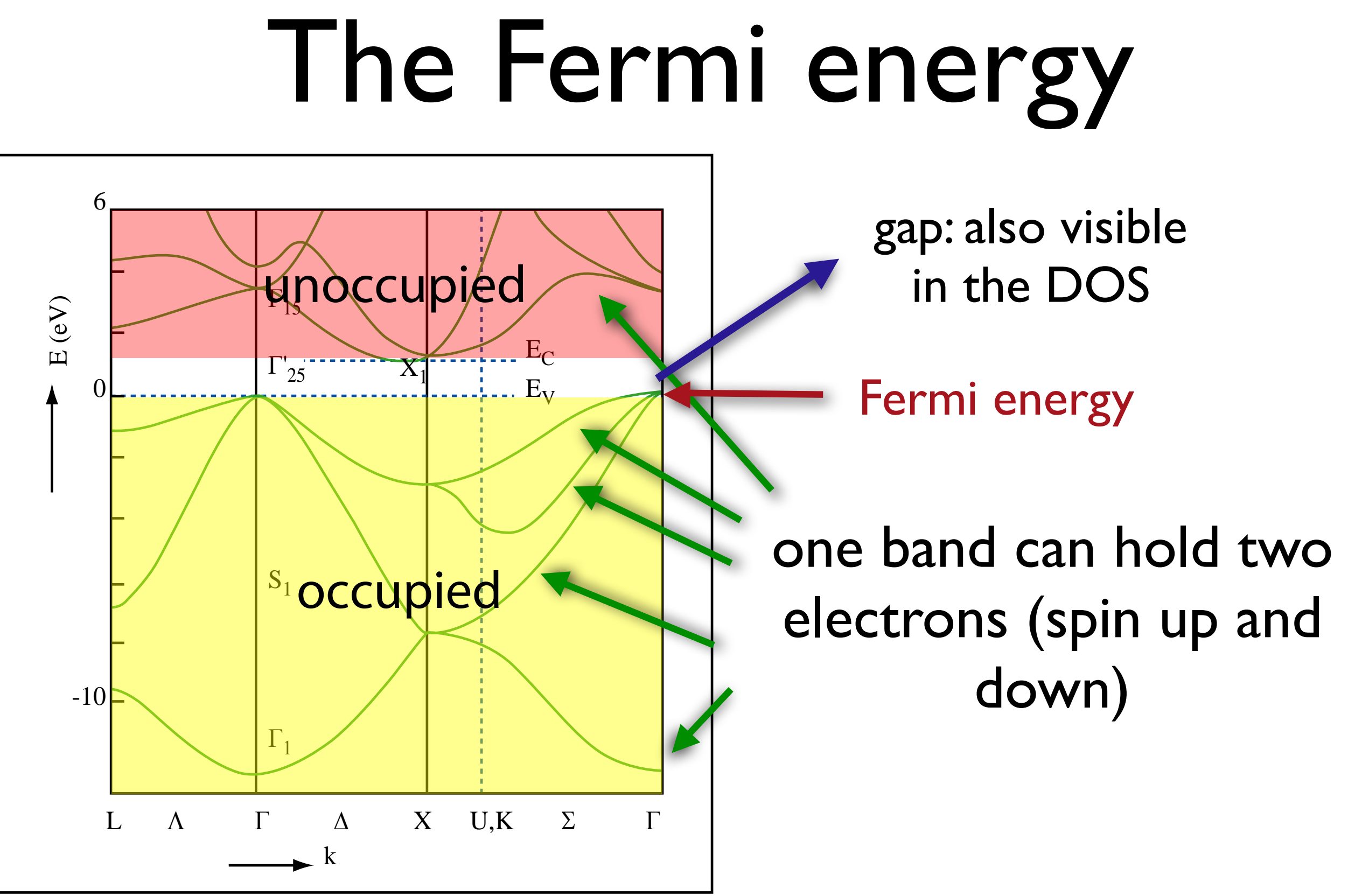

Image by MIT OpenCourseWare.

### The electron density

© source unknown. All rights reserved. This content is excluded from our Creative Commons license. For more information, see <http://ocw.mit.edu/help/faq-fair-use/>.

electron density of silicon

## Structural properties

Forces on the atoms can be calculated with the Hellmann–Feynman theorem:

$$
\frac{\partial E_n}{\partial \lambda} = \int \psi_n^* \frac{\partial \hat{H}}{\partial \lambda} \psi_n d\tau
$$

For  $\lambda$ =atomic position, we Forces automatically in get the force on that atom. most codes.

## Structural properties

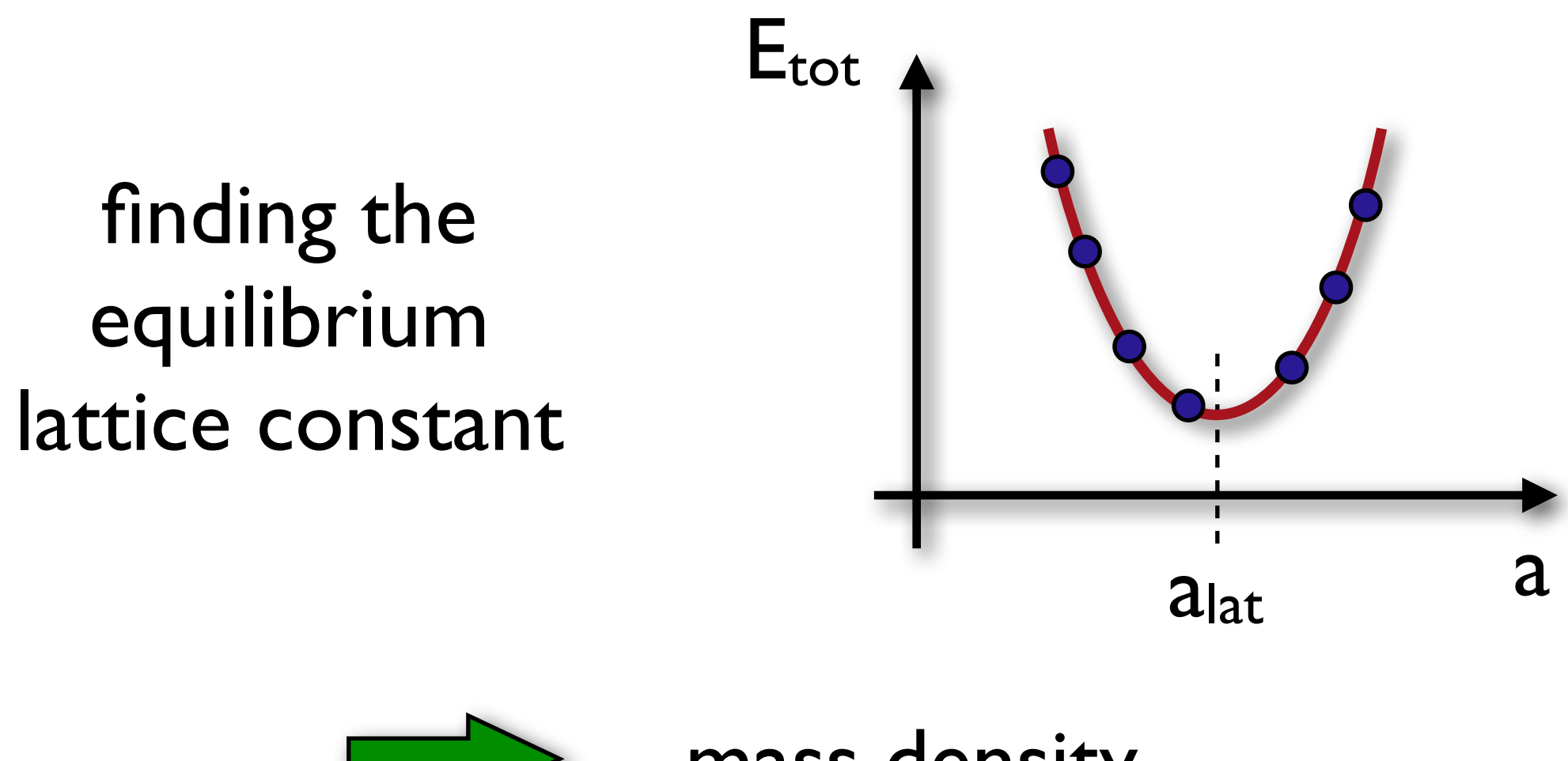

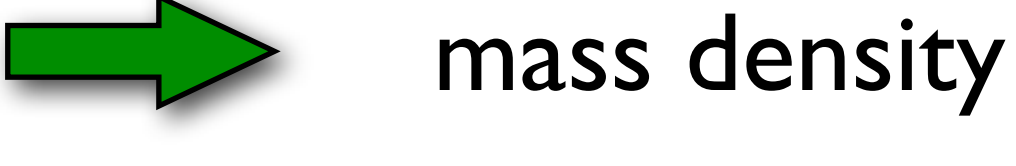

 $m_u$ =1.66054 10<sup>-27</sup> Kg

## Structural properties

finding the stress/pressure and the bulk modulus

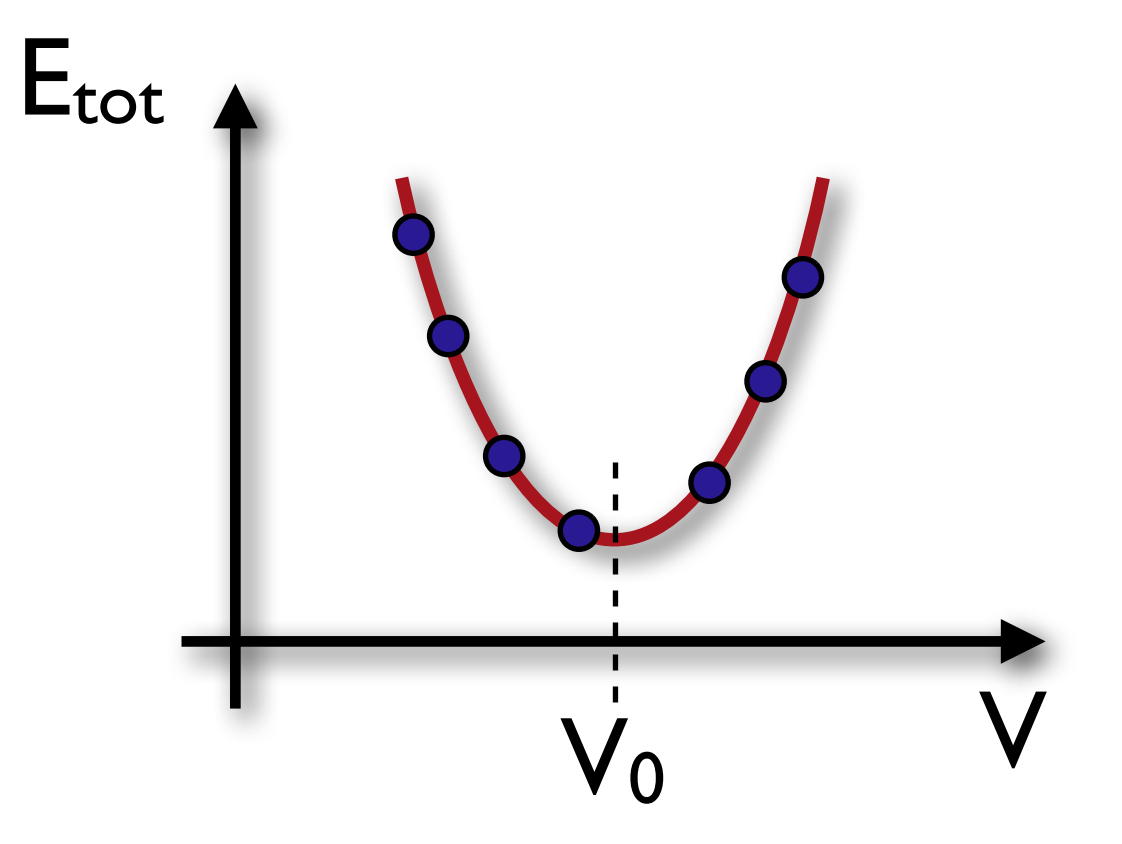

$$
p=-\frac{\partial E}{\partial V} \qquad \sigma_{\rm bulk}=-V\frac{\partial p}{\partial V}=V\frac{\partial^2 E}{\partial V^2}
$$

## Calculating the band structure

- 1. Find the converged ground state density and potential.
- 3-step procedure 2. For the converged potential calculate the energies at k-points along lines.
	- 3. Use some software to plot the band

structure.

Kohn-Sham equations  $\left[ \left. -\frac{\hbar^2}{2m}\nabla^2 + V_s(\vec{r}) \right] \phi_i(\vec{r}) = \epsilon_i \phi_i(\vec{r}),$  $V_s = V + \int \frac{e^2 n_s(\vec{r}')}{|\vec{r}-\vec{r}'|}\mathrm{d}^3r' + V_\text{XC}[n_s(\vec{r})], \label{eq:V_s}$  $n(\vec{r}) = \sum |\phi_i(\vec{r})|^2$ *i*

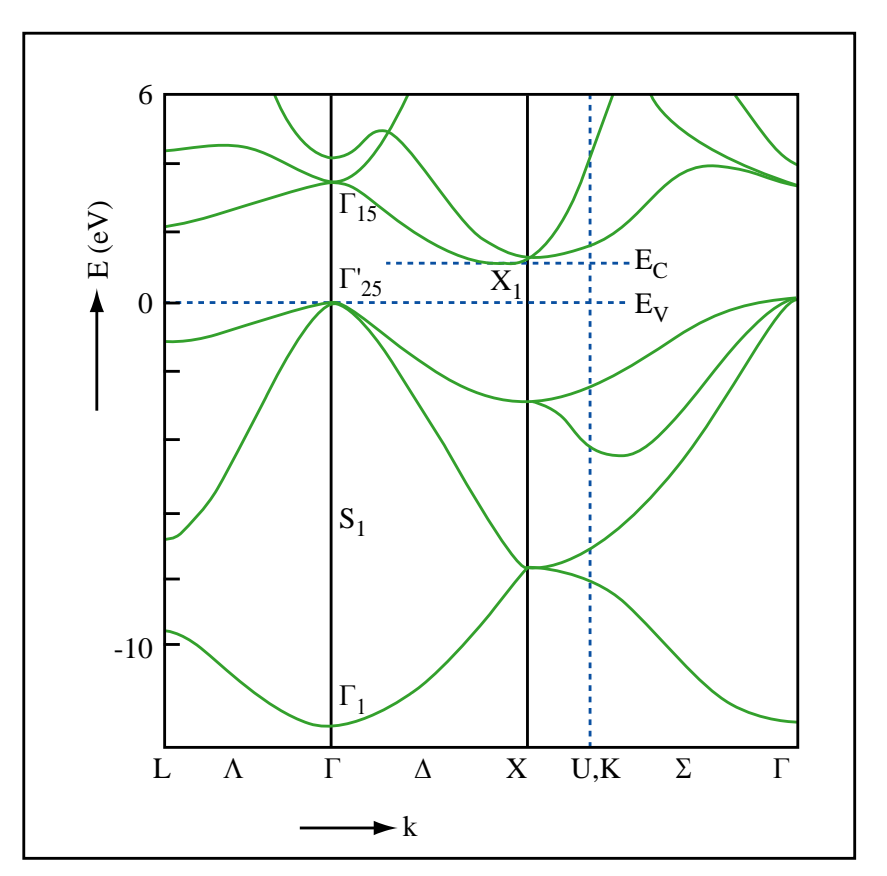

Image by MIT OpenCourseWare.

# Calculating the DOS

- 1. Find the converged ground state density and potential.
- 3-step procedure 2. For the converged potential calculate energies at a VERY dense k-mesh.
	- 3. Use some software to plot the DOS.

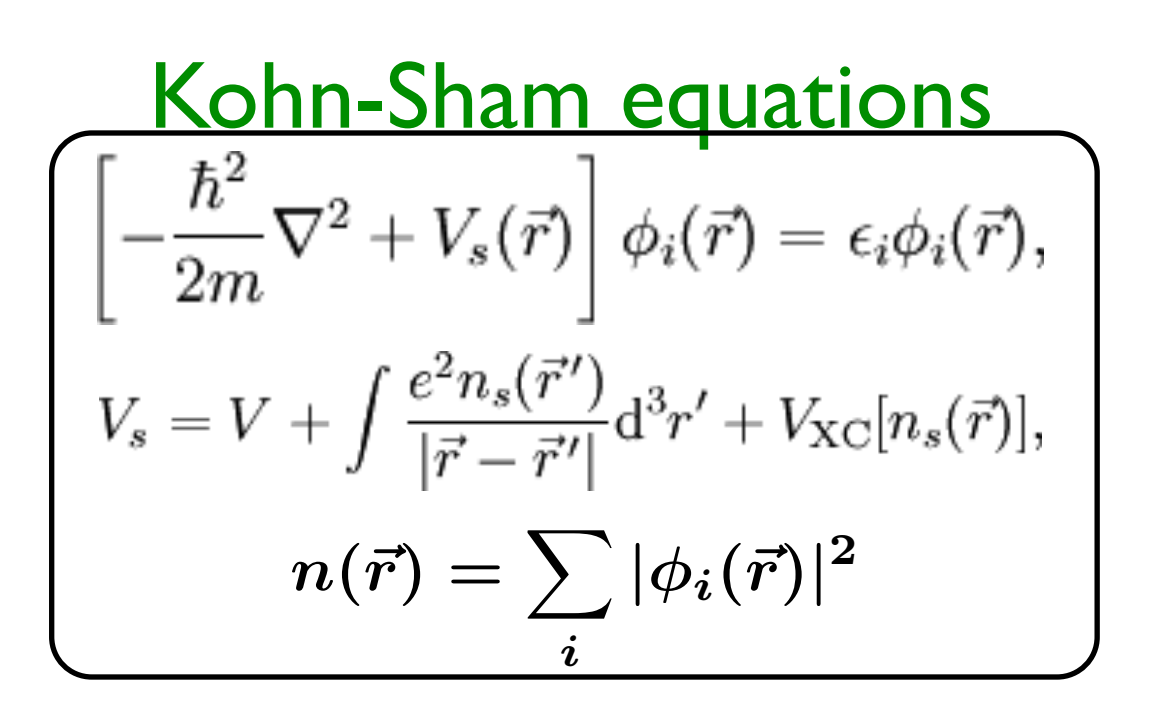

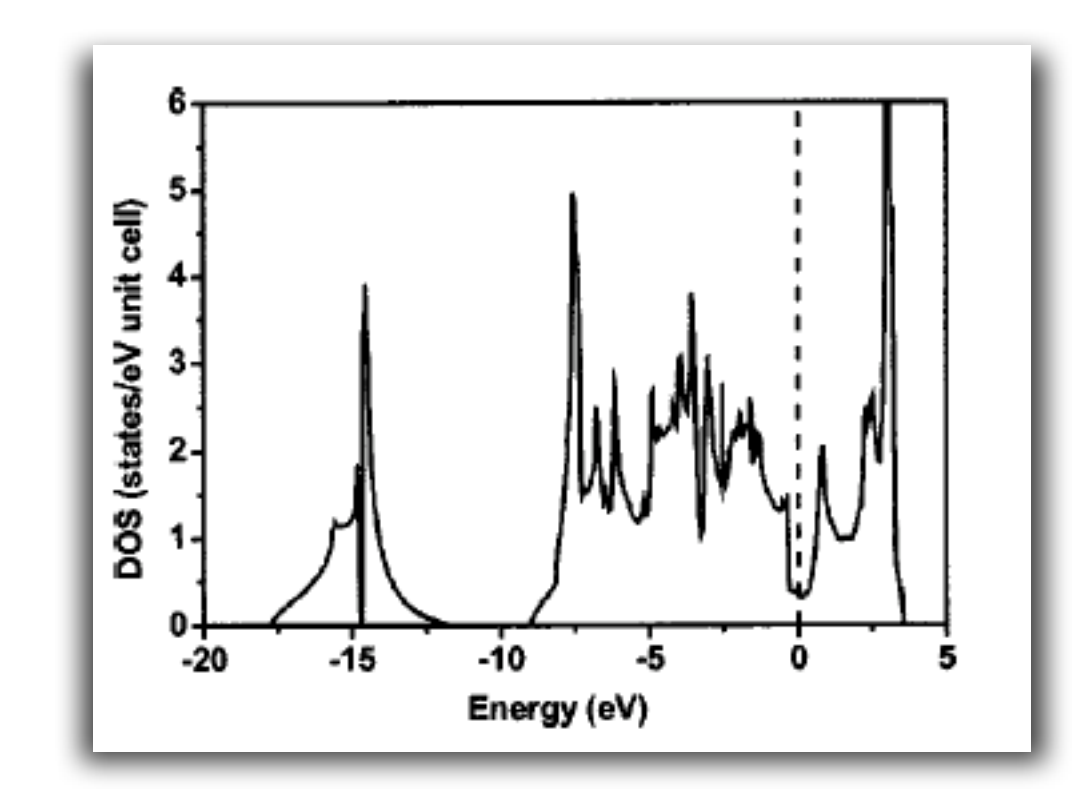

© [WolfWikis/UNC](http://wikis.lib.ncsu.edu/index.php/Image:Fluorite.png). All rights reserved. This content is excluded from our Creative Commons license. For more information, see<http://ocw.mit.edu/help/faq-fair-use/>.

### Metal/insulator

#### silicon

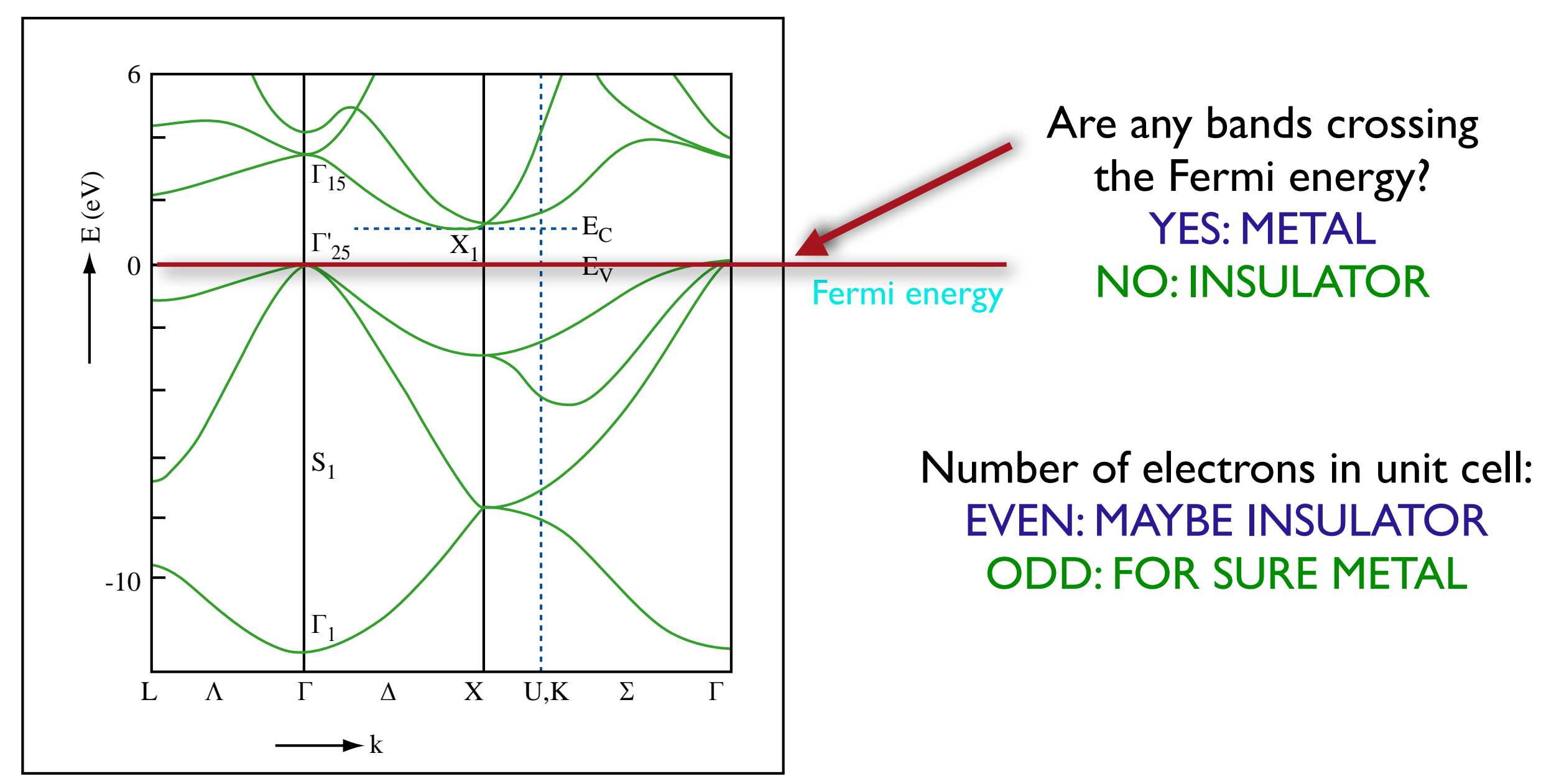

Image by MIT OpenCourseWare.

#### Metal/insulator

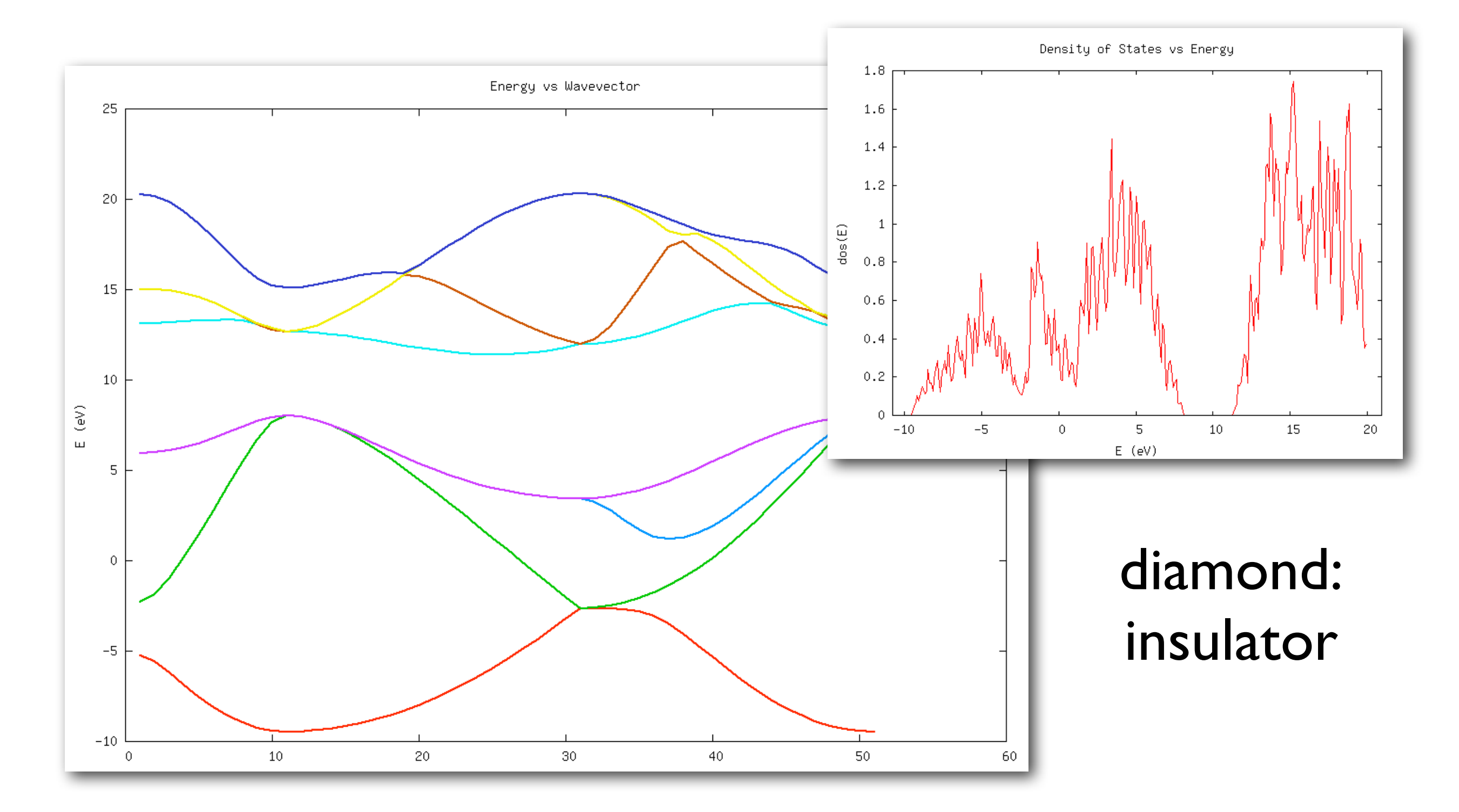

#### Metal/insulator

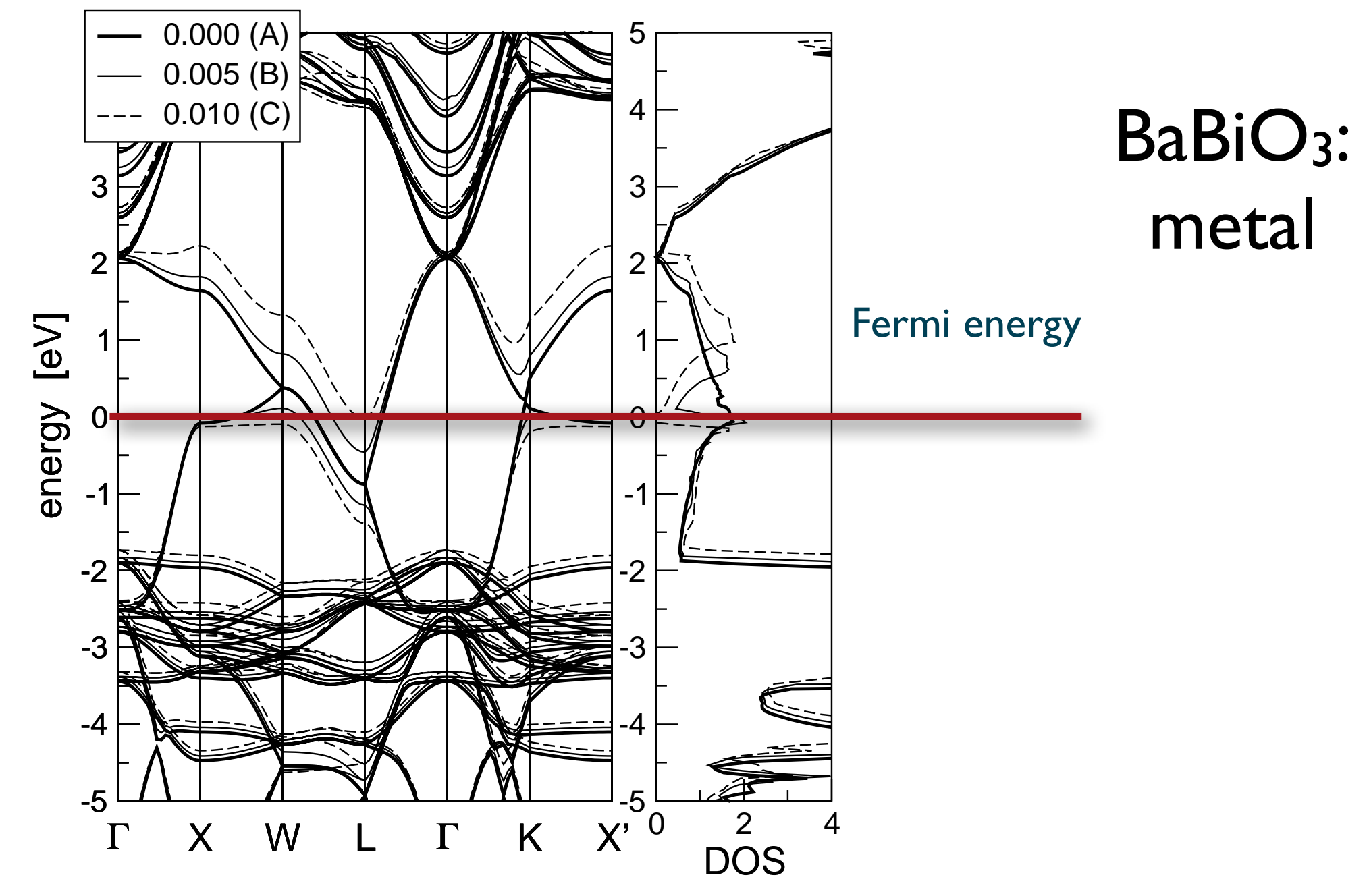

© source unknown. All rights reserved. This content is excluded from our Creative Commons license. For more information, see<http://ocw.mit.edu/help/faq-fair-use/>.

## Simple optical properties

High energy phenomena Pair production E=hv  $\frac{2}{2}$ 

 $h$ nhoton  $\Gamma$  discovery by Hertz, although the term has term has term has term has term has term has term has term has term has term has term has term has term has term has term has term has term has term has term has term has ter  $\mathbf{S}$  of the photoelectric effect led to important steps in portant steps in portant steps in portant steps in  $\mathbf{S}$  $\Gamma$ understanding the  $\Gamma$ momentum conversation apply photon has almost no momentum: only vertical transitions possible energy conversation and

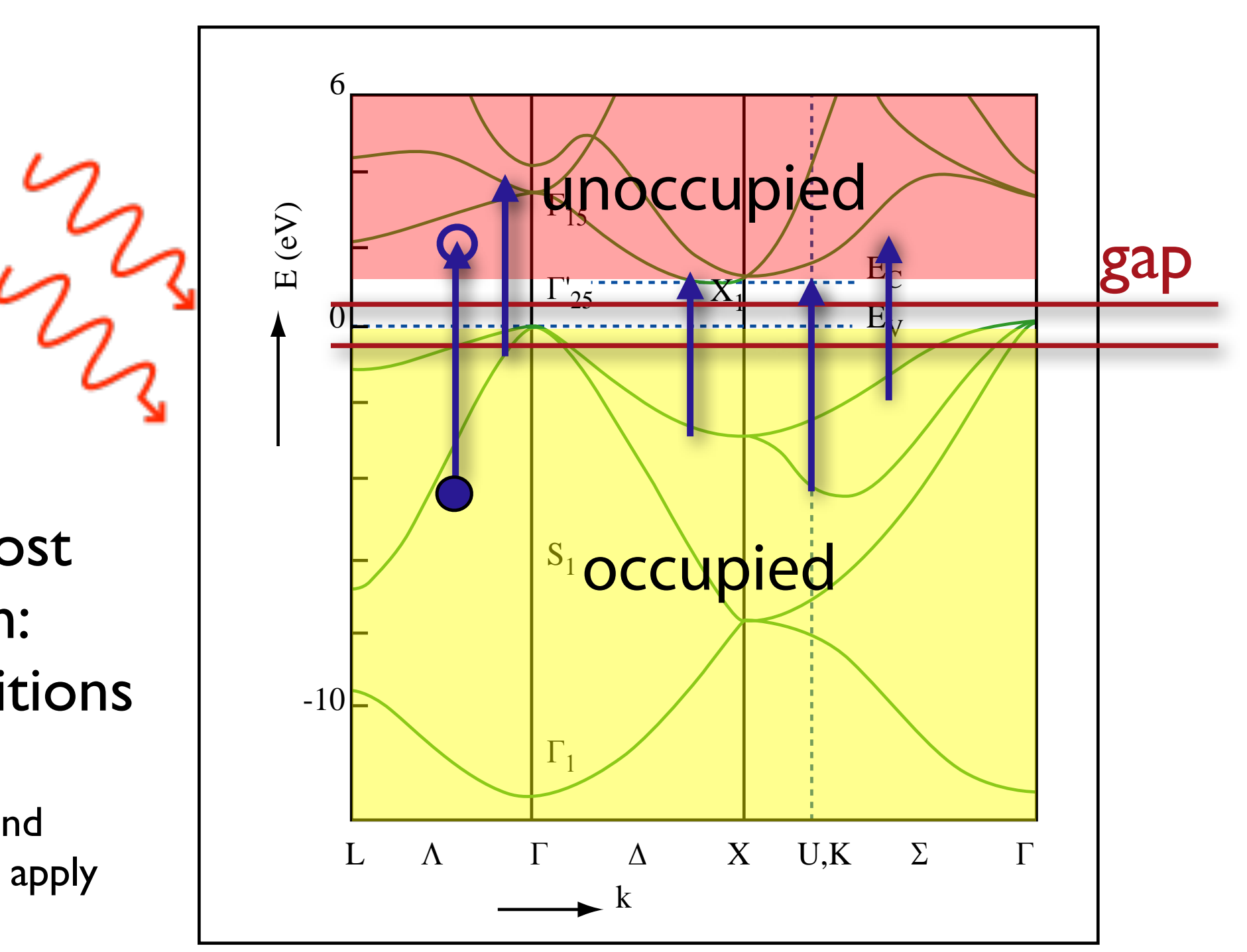

Image by MIT OpenCourseWare.

## to Be Thick (\$\$\$) Silicon Solar Cells Have

It's all in the bandstructure!

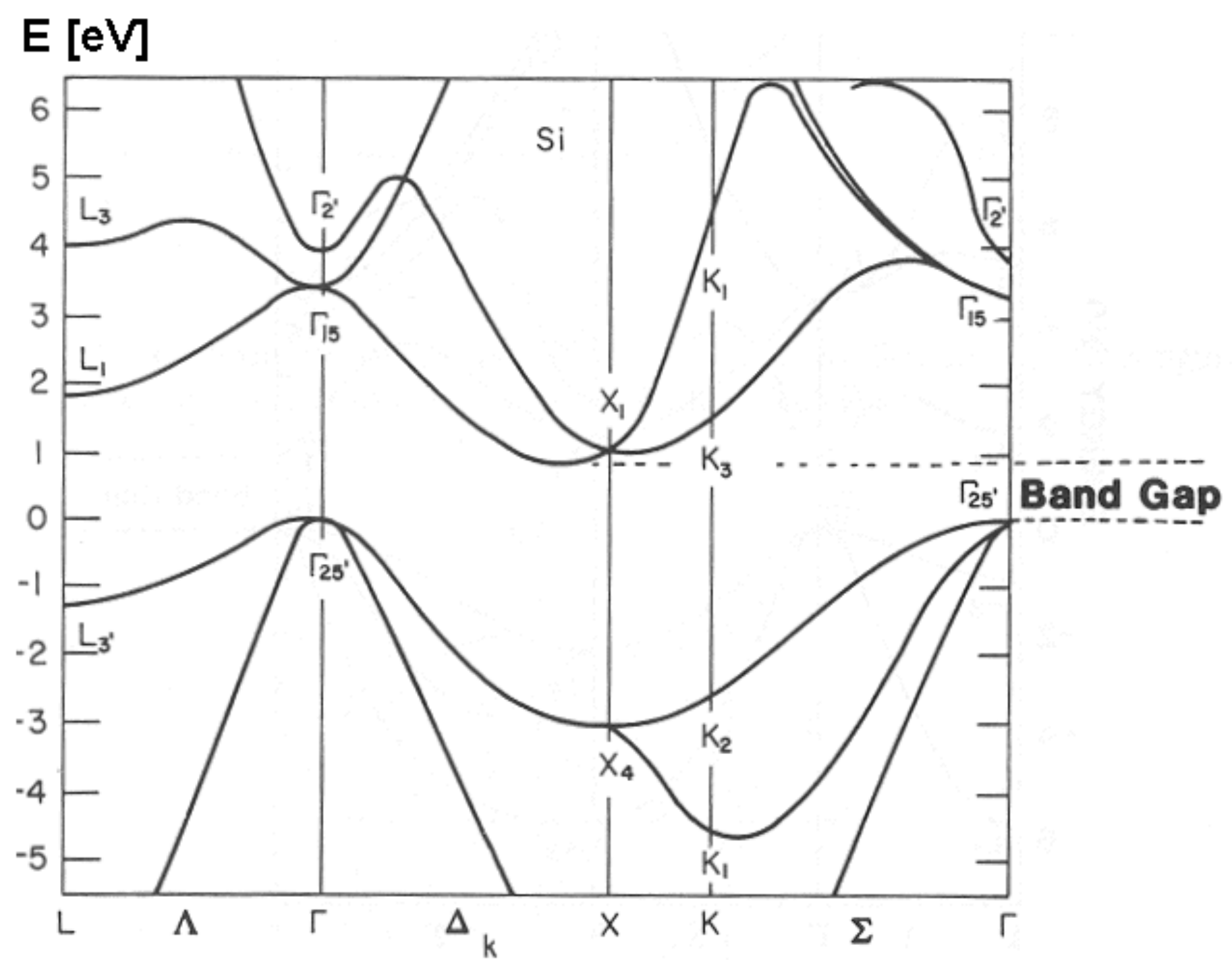

© Helmut Föll. All rights reserved. This content is excluded from our Creative Commons license. For more information, see [http://ocw.mit.edu/fairuse](http://ocw.mit.edu/help/faq-fair-use/).

#### Literature

- Charles Kittel, Introduction to Solid State **Physics**
- Ashcroft and Mermin, Solid State Physics
- wikipedia,"solid state physics","condensed matter physics", ...

MIT OpenCourseWare <http://ocw.mit.edu>

3.021J / 1.021J / 10.333J / 18.361J / 22.00J Introduction to Modelling and Simulation Spring 2012

For information about citing these materials or our Terms of Use, visit: <http://ocw.mit.edu/terms>.